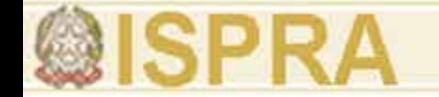

# **Indicatori di diversità a livello di paesaggio**

# **Roberto Mancinelli Vincenzo Di Felice**

Università degli Studi della Tuscia

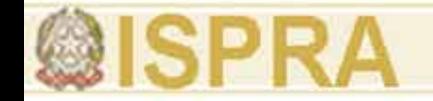

26 indicatori-indici

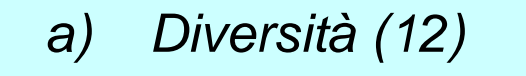

- *b) Frammentazione (6)*
- *c) Connessione (5)*
- *d) Protezione (3)*

# **2) Metodo di analisi "nearby observing"**

7 indicatori-indici

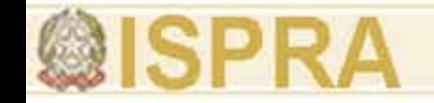

# **Ecoregioni di riferimento per gli esempi di calcolo**

- **Limiti spaziali dei sistemi**
- **Limiti temporali dei sistemi**
- **confini comunali**
- **anno 2000**

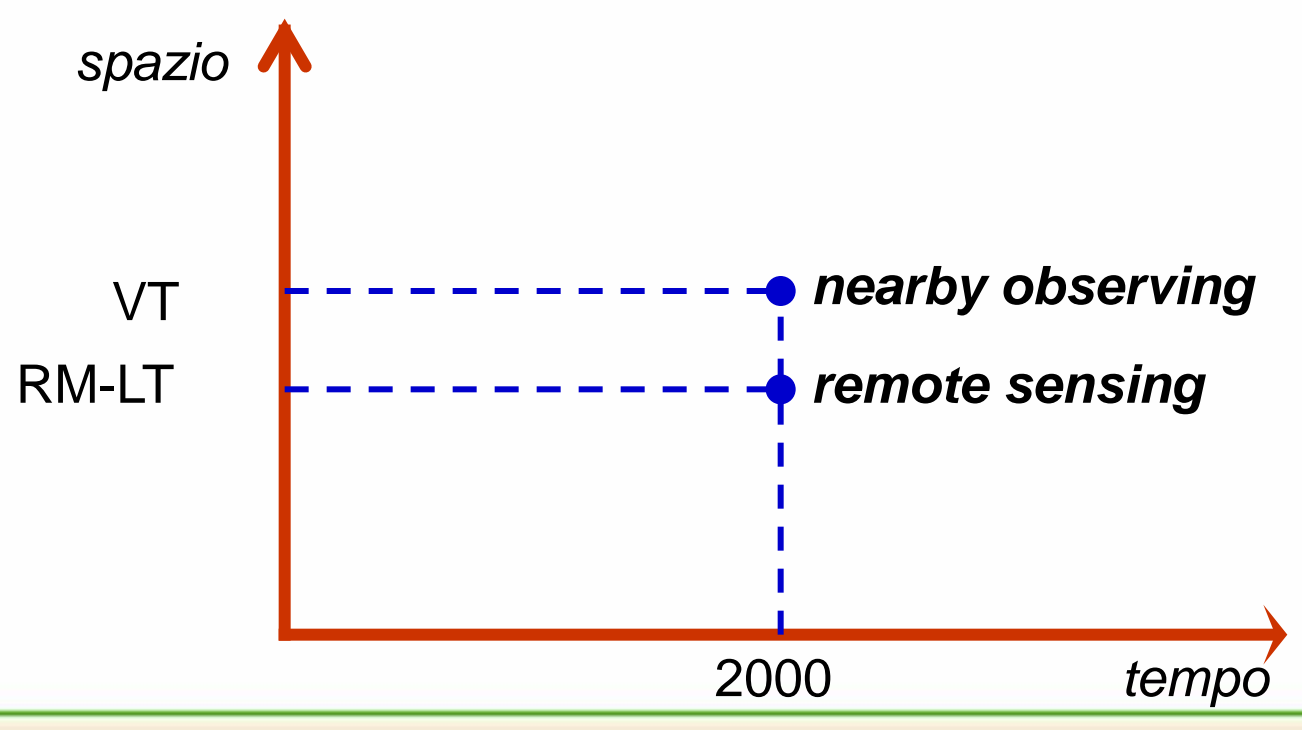

*Roberto Mancinelli, Vincenzo Di Felice*

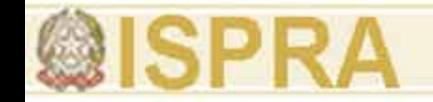

# **Ecoregioni di riferimento per gli esempi di calcolo**

**1) Metodo di analisi "***remote sensing***"** *(dati fotointerpretazione)*

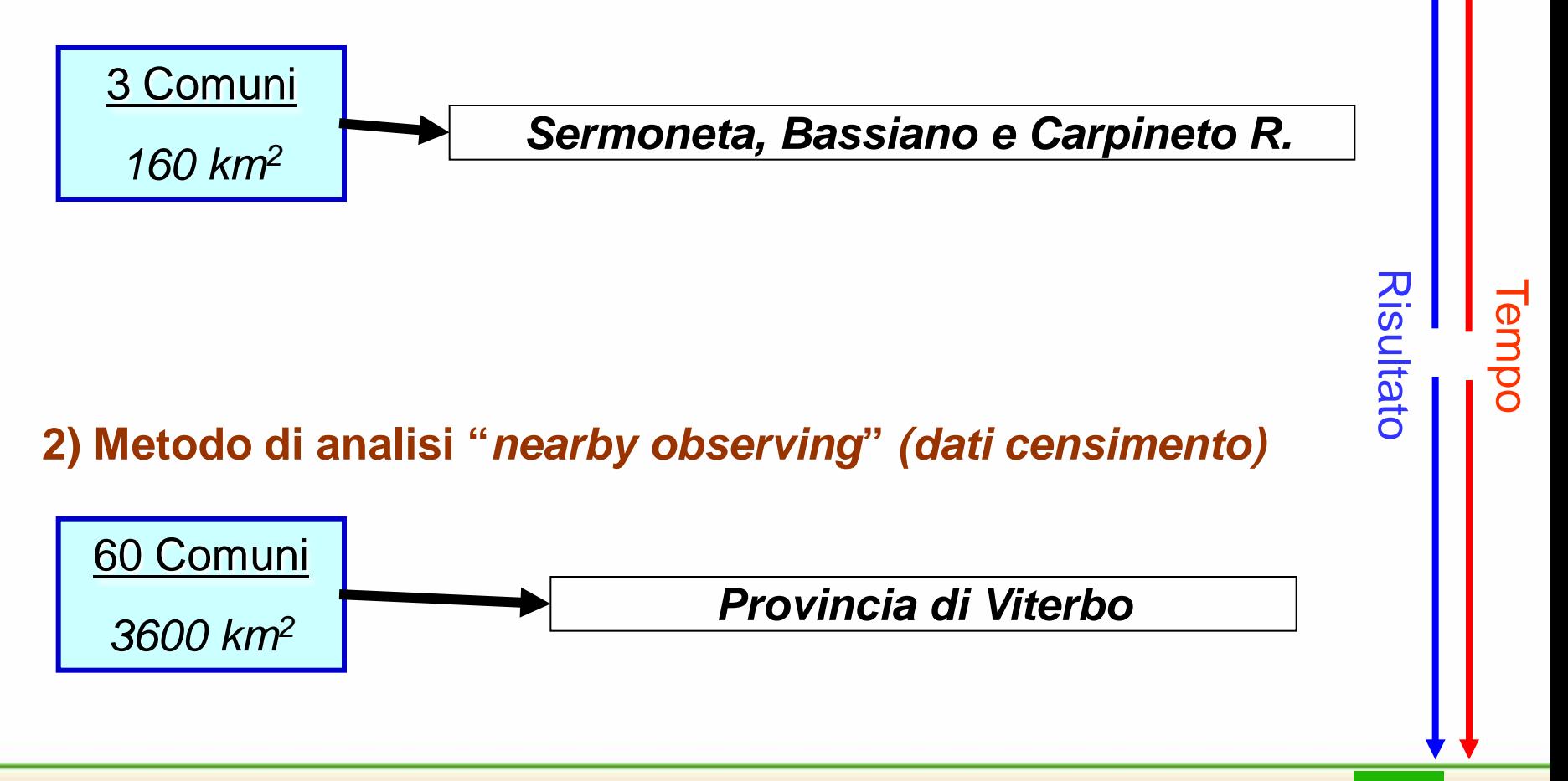

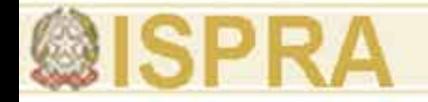

# **Categoria: Composizione (12)**

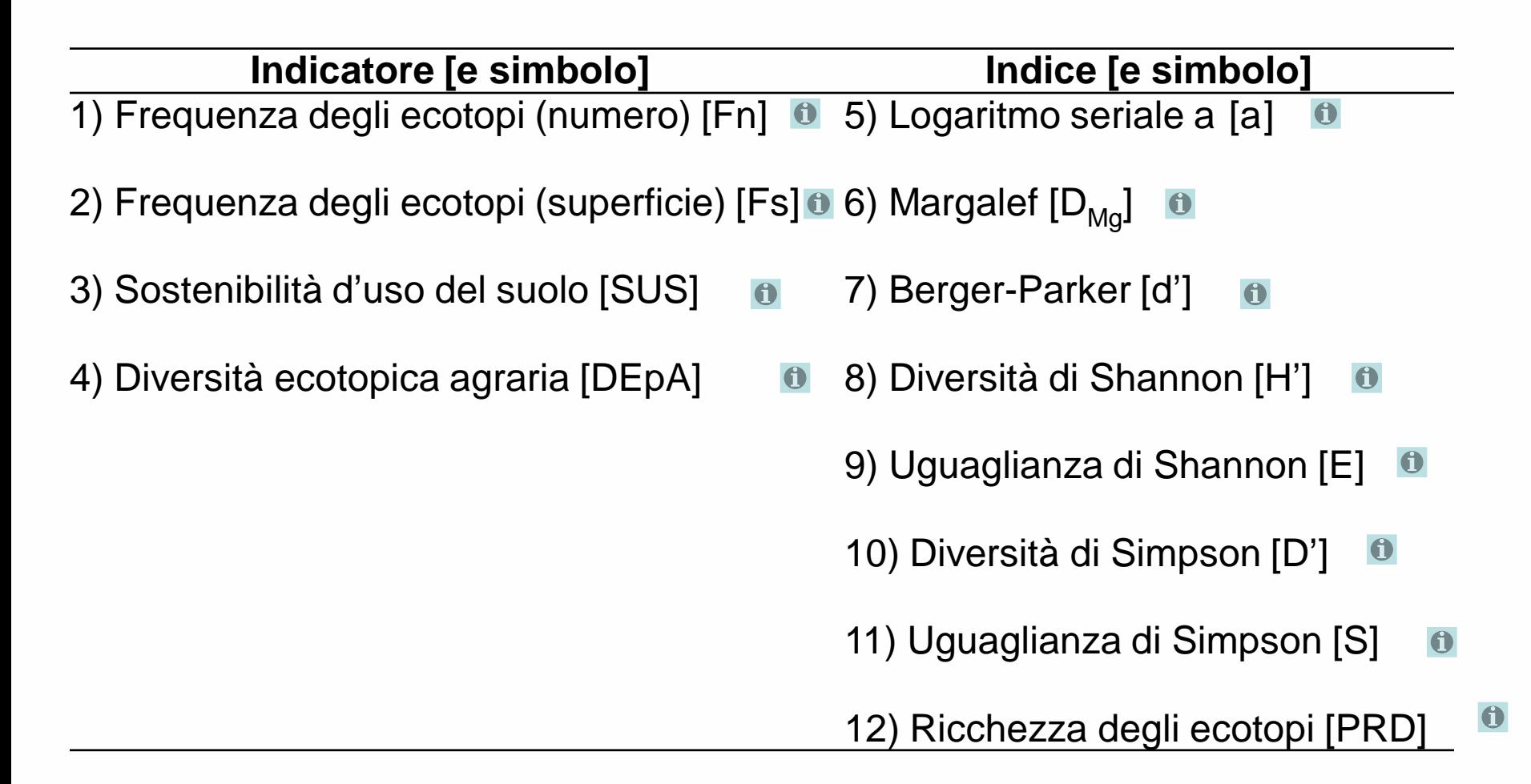

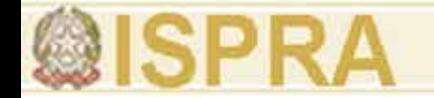

#### **Categoria: Frammentazione (6)**

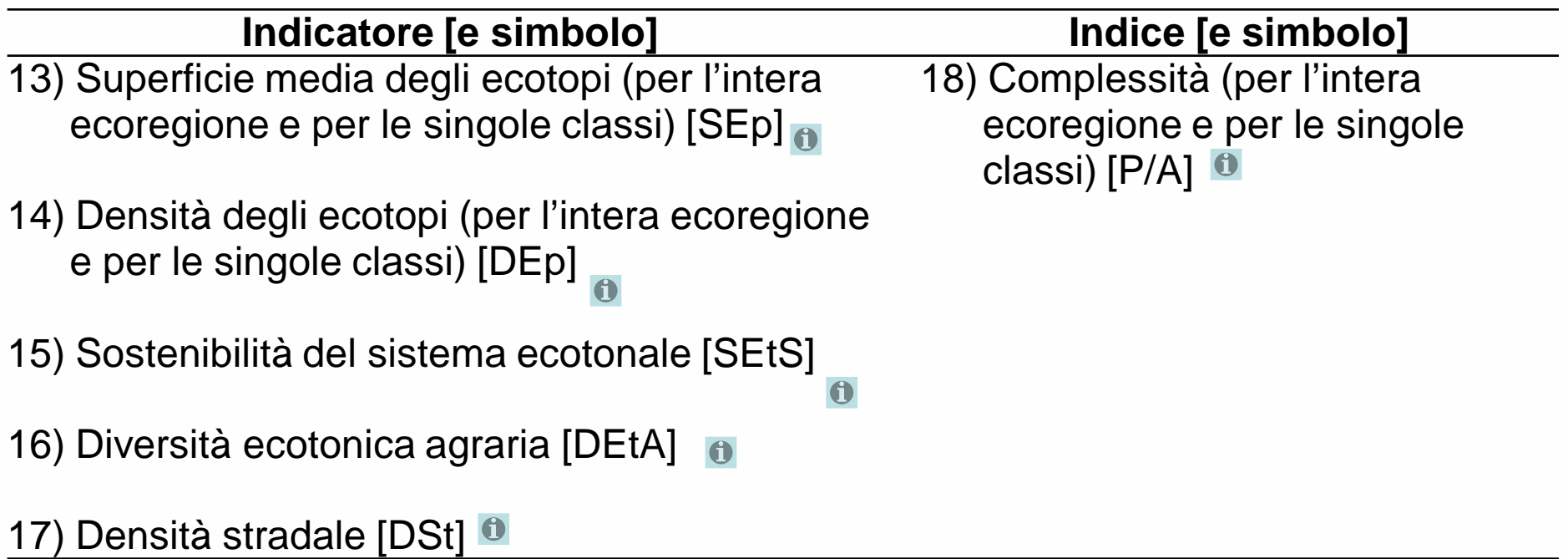

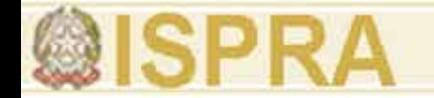

#### **Categoria: Connessione (5)**

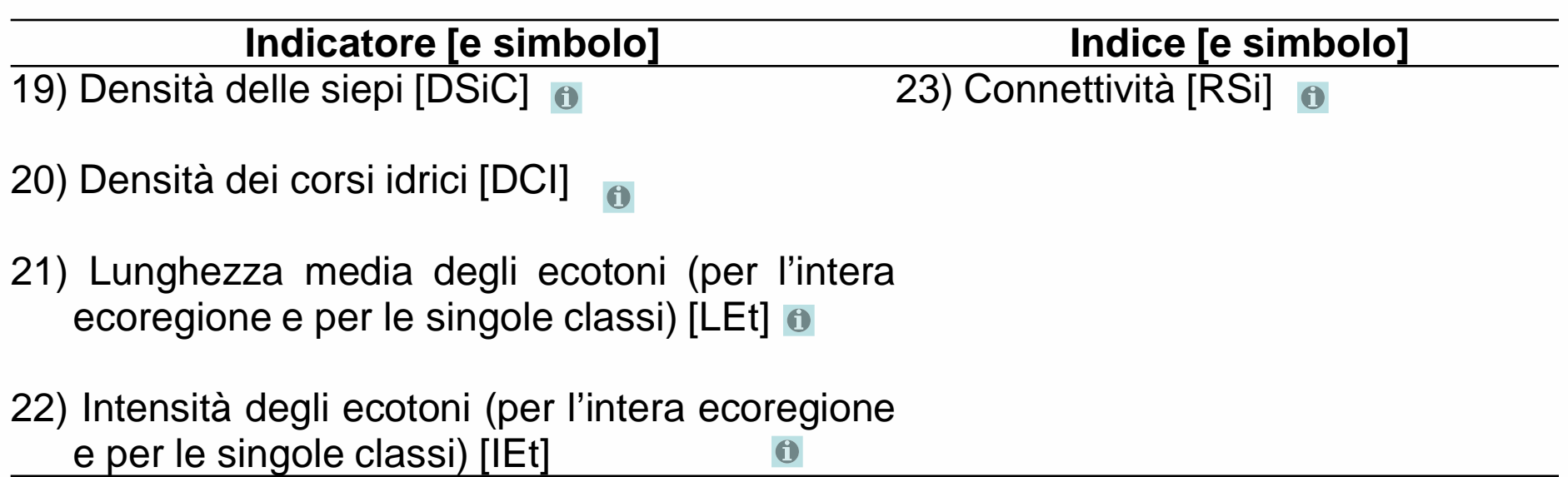

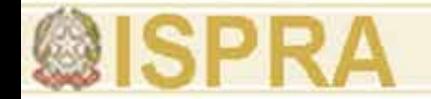

## **Categoria: Protezione (3)**

#### **Indicatore [e simbolo]**

 $\overline{24}$ ) Incidenza aree protette [AP]  $\overline{0}$ 

25) Superficie a rischio idrogeologico [RI]  $\bigcap$ 

26) Naturalità espressa unitaria [NEU] o

<span id="page-8-0"></span>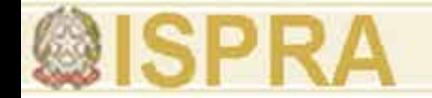

# **2) Metodo di analisi "nearby observing"**

**Categoria: Unica (7)**

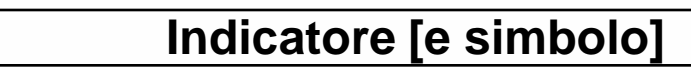

27) Indicatore rapporto SAU/Totale [SAUT]

- 28) Indicatore rapporto Boschi/Totale [BT]
- 29) Indicatore rapporto Prati e Pascoli/Totale [PPT]  $\theta$
- 30) Indicatore rapporto Seminativi/SAU [SSAU]
- 31) Indicatore rapporto Consociazioni/SAU [CSAU]  $\bullet$
- 32) Indicatore rapporto Erbacee Poliennali/Annuali [PA]

33) Indicatore rapporto Medica/Seminativi [MS]  $\bullet$ 

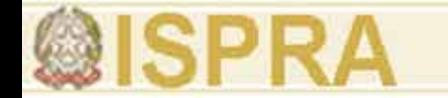

## **Metodo: "***remote sensing***" Categoria: COMPOSIZIONE - indicatore Progressivo: 1 Nome: Frequenza degli ecotopi (numero) [Fn]**

**Descrizione:** misura la diversità ecotopica attraverso la frequenza (%) di ogni classe di ecotopo rispetto al numero totale di ecotopi. Esso quantifica la diversità descrivendo la ripartizione numerica degli ecotopi all'interno dell'ecoregione studiata in termini percentuali. È particolarmente utile per le immediate comparazioni territoriali durante il tempo.

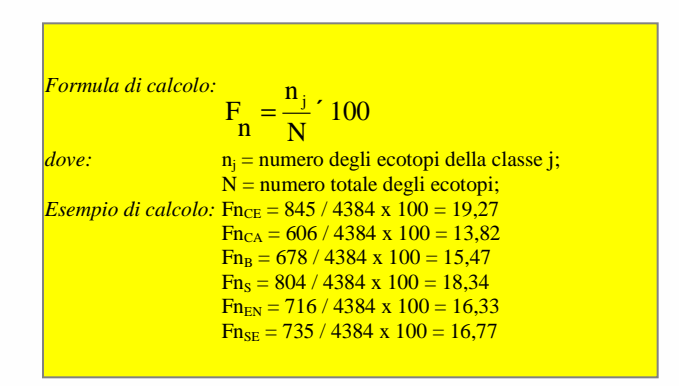

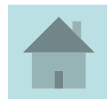

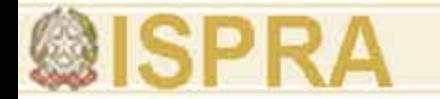

#### **Metodo: "***remote sensing***" Categoria: COMPOSIZIONE - indicatore Progressivo: 2**

## **Nome: Frequenza degli ecotopi (superficie) [Fs]**

**Descrizione:** misura la diversità ecotopica attraverso la frequenza (%) di ogni classe di ecotopo rispetto alla superficie totale degli ecotopi. Esso quantifica la diversità descrivendo la ripartizione della superficie degli ecotopi all'interno dell'ecoregione studiata in termini percentuali. È particolarmente utile nelle comparazioni territoriali attraverso il tempo.

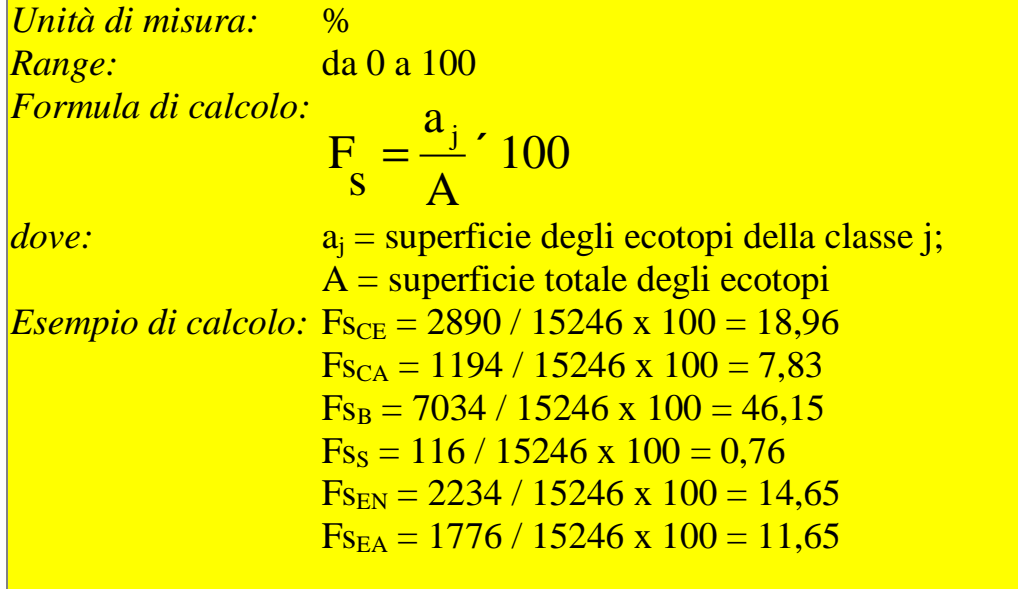

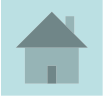

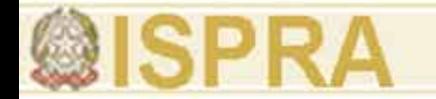

#### **Metodo: "***remote sensing***" Categoria: COMPOSIZIONE - indicatore Progressivo: 3 Nome: Sostenibilità d'uso del suolo [SUS]**

**Descrizione:** esprime il rapporto percentuale tra l'area degli ecosistemi a minor grado di antropizzazione e l'area delle superfici coltivate più i manufatti.

*Modulazione dell'indicatore di sostenibilità d'uso del suolo in rapporto alle fasce altimetriche* 

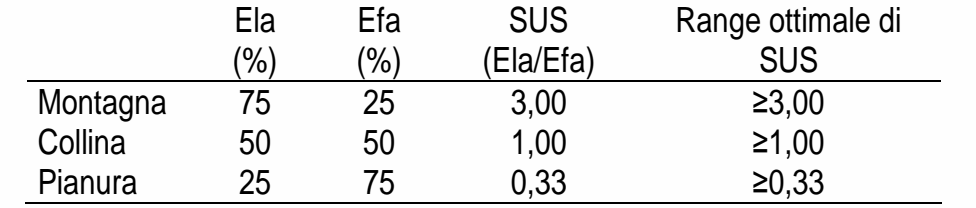

*Formula di calcolo:* **SUS = Ela / Efa**

*Esempio di calcolo:*

*dove:* Ela = superfici vegetate con suolo non coltivato; Efa = superfici vegetate con suolo coltivato e manufatti.  $29$  $+S$ + $EN$ + *B S EN EA Ela*

$$
SUS = \frac{Ela}{Efa} = \frac{Ela_{B+S+EN+EA}}{Efa_{CE+CA+M}} = \frac{11161}{4084} = 2,73
$$

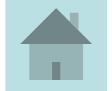

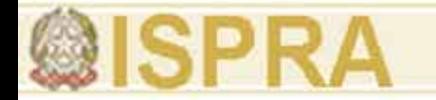

#### **Metodo: "***remote sensing***" Categoria: COMPOSIZIONE - indicatore Progressivo: 4 Nome: Composizione ecotopica agraria [DEpA]**

**Descrizione:** esprime il rapporto tra la superficie di ecotopi con specie arboree e la superficie di ecotopi con specie erbacee.

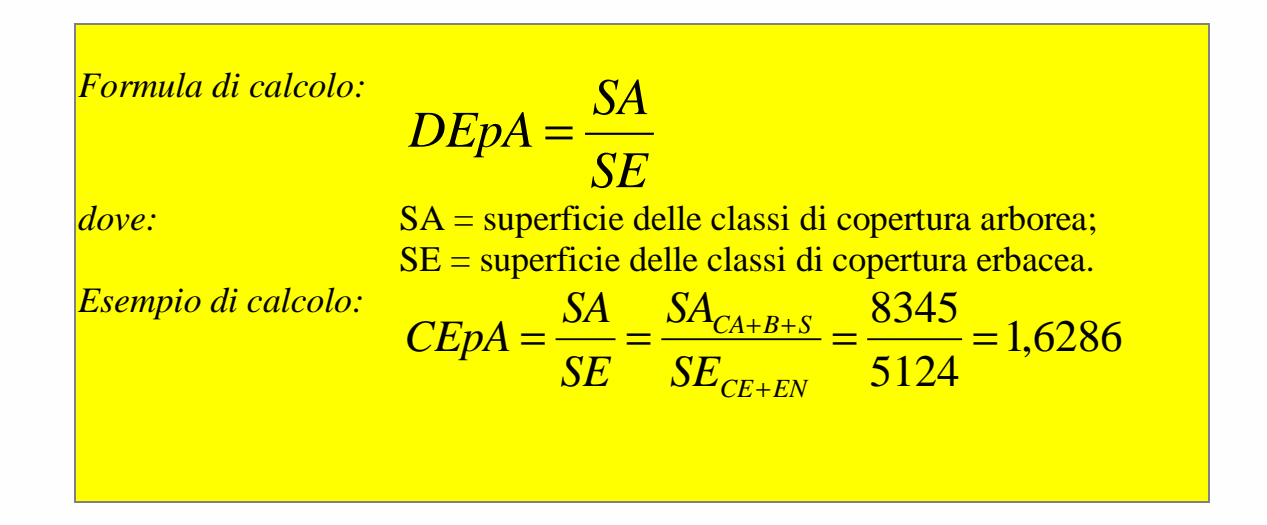

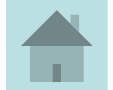

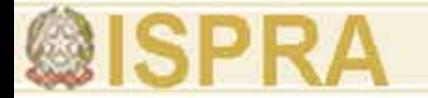

frequenze.

### **Metodo: "***remote sensing***" Categoria: COMPOSIZIONE - indice Progressivo: 5 Nome: Logaritmo seriale α [α]**

**Descrizione:** misura la diversità della copertura del suolo in termini di ricchezza degli ecotopi vegetati. E' uno dei più popolari indici parametrici. E' poco influenzato dalla dimensione del campione e possiede buona abilità discriminante. Considera le classi di copertura con minori

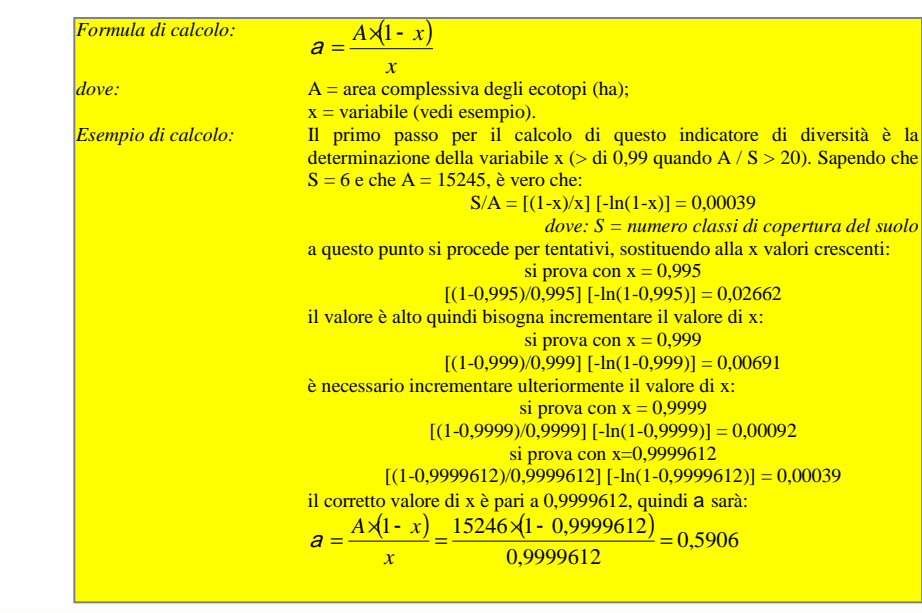

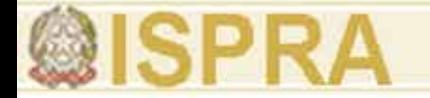

#### **Metodo: "***remote sensing***" Categoria: COMPOSIZIONE - indice Progressivo: 6 Nome: Indice di Margalef [DMg]**

**Descrizione:** misura la diversità in termini di ricchezza della copertura vegetata. È molto influenzato dalla dimensione del campione e possiede buona abilità discriminante. Questo indice rapporta la varietà degli ecotopi con il loro numero complessivo e quindi valuta la prevalenza o meno delle tipologie di ecotopi.

*Formula di calcolo:*  $D_{Mg} = (s-1)/lnA$ dove: s = numero classi di copertura del suolo (o ecotopi);  $A = area$  totale degli ecotopi (ettari). *Esempio di calcolo:*  $D_{Mg} = (6-1)/\ln 15246 = 0,519$ 

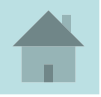

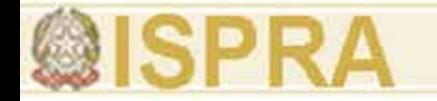

#### **Metodo: "***remote sensing***" Categoria: COMPOSIZIONE - indice Progressivo: 7 Nome: Indice complementare di Berger-Parker [d']**

**Descrizione:** è l'abbondanza relativa dell'elemento più abbondante nel sistema e misura la diversità in termini di dominanza, è poco influenzato dalla dimensione del campione e ha una bassa abilità discriminante. Maggiore è il valore e maggiore è il grado di diversità.

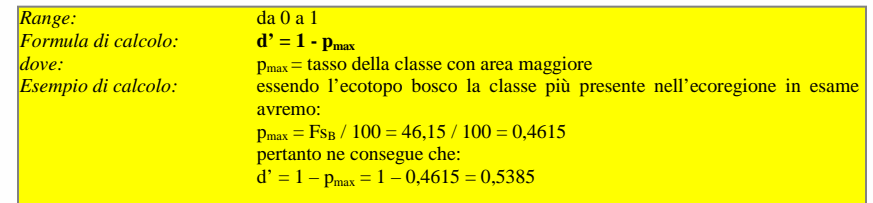

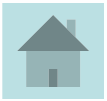

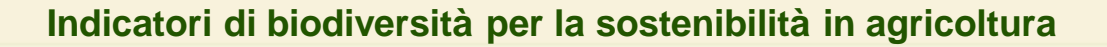

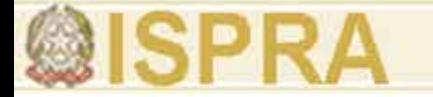

#### **Metodo: "***remote sensing***" Categoria: COMPOSIZIONE - indice Progressivo: 8 Nome: Indice di diversità di Shannon [H']**

**Descrizione:** misura la diversità in termini di ricchezza, presenta una moderata abilità discriminante e dipendenza dalle dimensioni del campione. Molto diffuso in letteratura. Maggiore è il valore e maggiore è il grado di diversità.

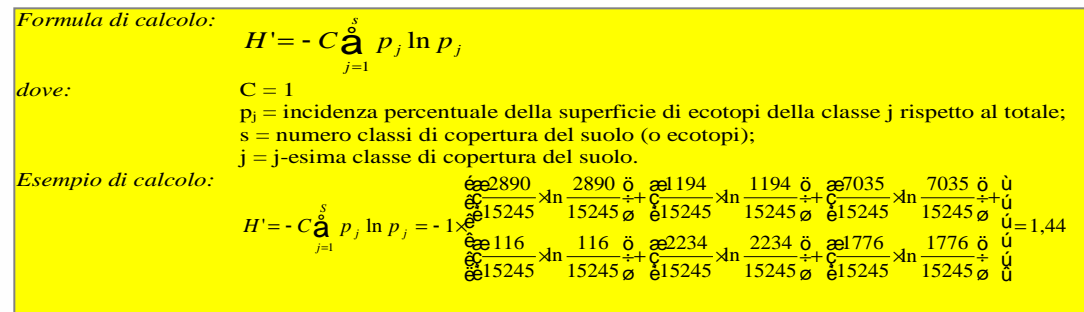

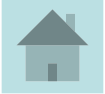

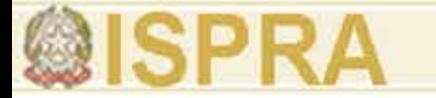

#### **Metodo: "***remote sensing***" Categoria: COMPOSIZIONE - indice Progressivo: 9 Nome: Indice di uguaglianza di Shannon [E]**

**Descrizione:** misura la diversità in termini di uguaglianza, è moderatamente influenzato dalla dimensione del campione e ha bassa abilità discriminante. Maggiore è il valore assunto dall'indice e maggiore è l'equipartizione (uniformità di estensione) delle classi di ecotopo. Quindi, ad E maggiore corrisponde un più alto grado di diversità.

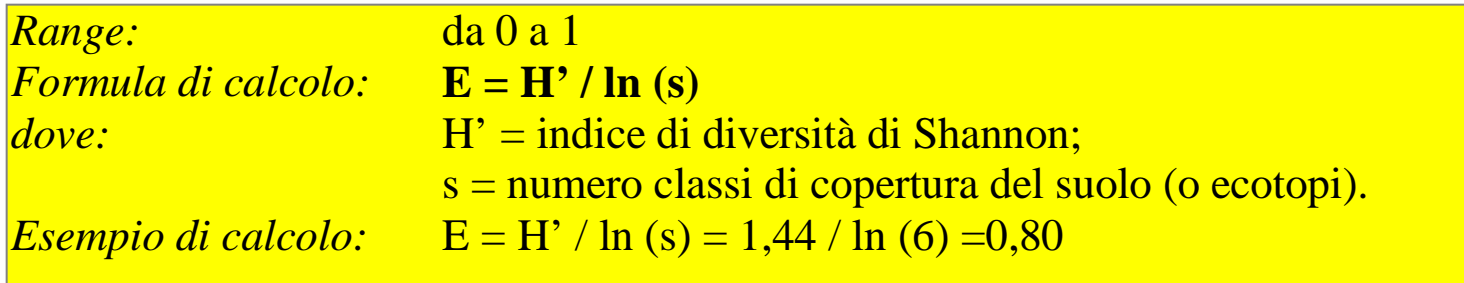

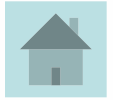

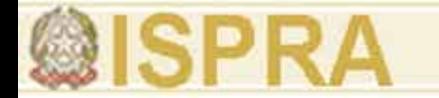

## **Metodo: "***remote sensing***" Categoria: COMPOSIZIONE - indice Progressivo: 10 Nome: Indice di diversità di Simpson [D']**

**Descrizione:** misura la diversità in termini di dominanza, è poco influenzato dalla dimensione del campione e con moderata abilità discriminante. A valori maggiori di D' corrisponde una maggiore diversità dell'ecoregione in termini di paesaggio.

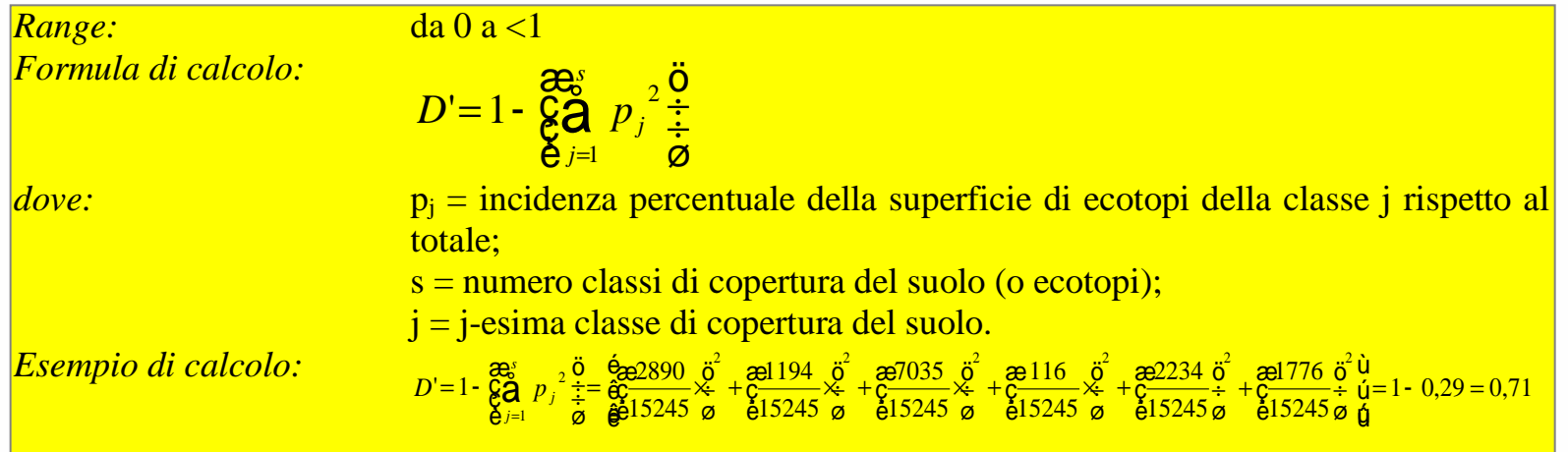

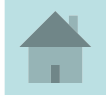

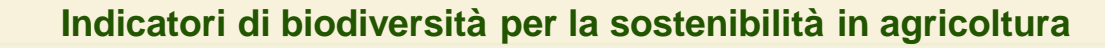

#### **Metodo: "***remote sensing***" Categoria: COMPOSIZIONE - indice Progressivo: 11 Nome: Indice di uguaglianza di Simpson [S]**

**Descrizione:** misura la diversità in termini di ricchezza, è poco influenzato dalla dimensione del campione. Il valore di questo indice è pari a 0 quando nell'area analizzata è presente una sola classe di ecotopo, mentre è pari a 1 quando la distribuzione degli ecotopi in termini di superficie è perfettamente omogenea.

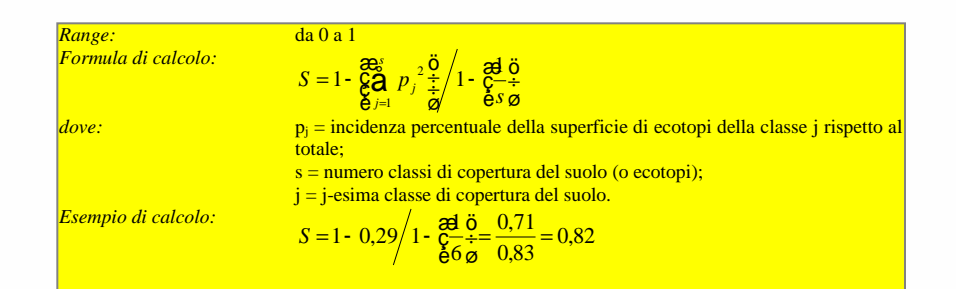

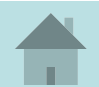

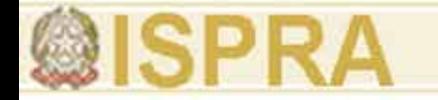

#### **Metodo: "***remote sensing***" Categoria: COMPOSIZIONE - indice Progressivo: 12 Nome: Indice di ricchezza degli ecotopi [PRD]**

**Descrizione:** consente di avere un rapido parametro di confronto fra analisi condotte in due differenti ecoregioni o aree in base alla dimensione del campione preso in esame.

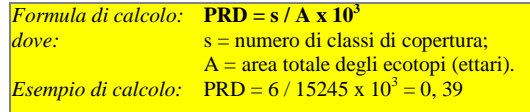

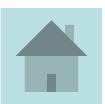

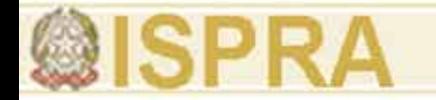

#### **Metodo: "***remote sensing***" Categoria: FRAMMENTAZIONE - indicatore Progressivo: 13**

## **Nome: Superficie media degli ecotopi (ecoregione-classi) [SEp]**

**Descrizione:** rappresenta la grandezza media degli ecotopi ed esprime la composizione granulometrica del paesaggio.

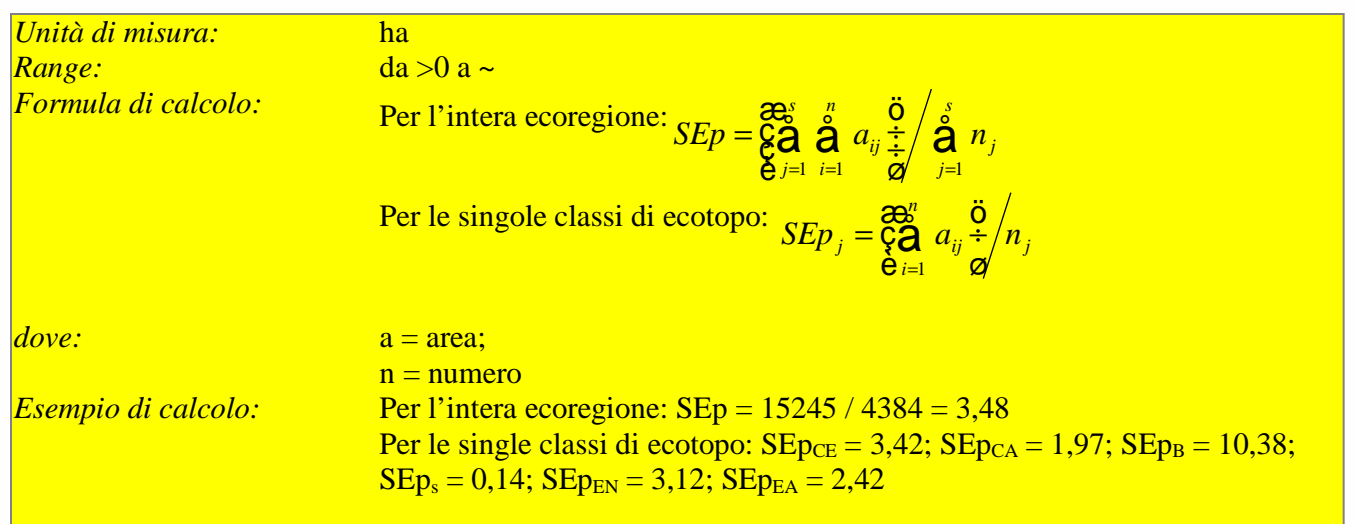

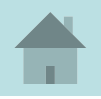

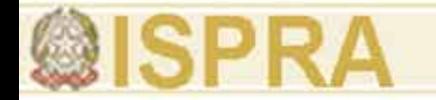

# **Metodo: "***remote sensing***" Categoria: FRAMMENTAZIONE - indicatore Progressivo: 14**

#### **Nome: Densità degli ecotopi (ecoregione-classi) [DEp]**

**Descrizione:** esprime il grado di frammentazione dell'agroecomosaico ed è complementare al precedente per esprimere la composizione granulometrica del paesaggio.

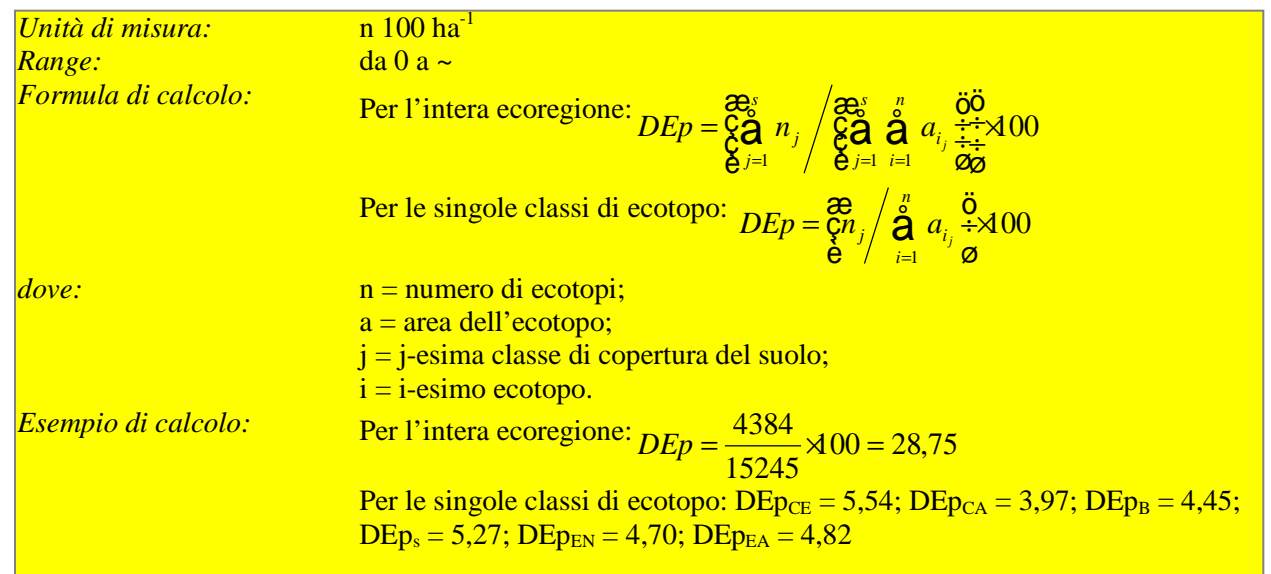

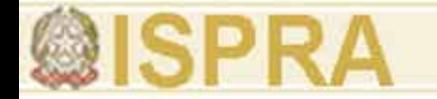

## **Metodo: "***remote sensing***" Categoria: FRAMMENTAZIONE - indicatore Progressivo: 15 Nome: Sostenibilità del sistema ecotonale [SEtS]**

**Descrizione:** evidenzia l'intensità di pressione esercitata dalla lavorazione dei terreni sui bordi dei campi o ecotoni. Il suo valore incrementa al decrescere delle superfici agricole coltivate.

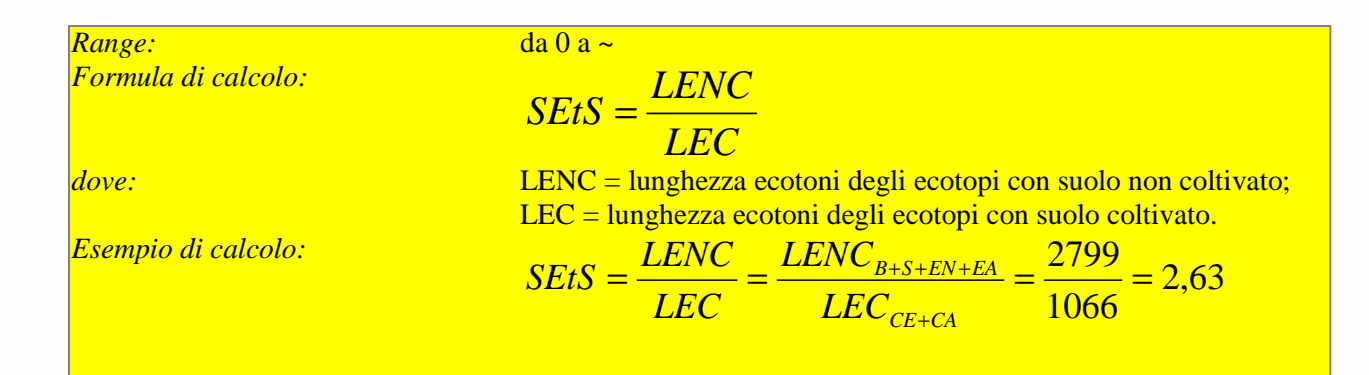

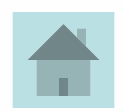

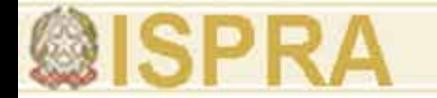

#### **Metodo: "***remote sensing***" Categoria: FRAMMENTAZIONE - indicatore Progressivo: 16 Nome: Composizione ecotonica agraria [CEtA]**

**Descrizione:** si riferisce al rapporto tra ecotoni delle coperture arboree ed erbacee ed esprime il bilancio tra componente arborea ed erbacea nell'ambiente agrario più disturbato.

Range:  
\nFormula di calcolo:  
\n
$$
CEtA = \frac{LEA}{LEE}
$$
  
\ndove:  
\nLEA = lunghezza degli ecotoni di ecotopi delle classi con copertura arborea;  
\nLEE = lunghezza degli ecotoni di ecotopi delle classi con copertura erbacea.  
\n $CEtA = \frac{LEA}{LEE} = \frac{LEA_{CA+B+S}}{LEE_{CE+EN}} = \frac{2164}{1702} = 1,27$ 

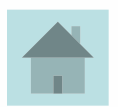

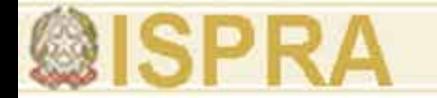

## **Metodo: "***remote sensing***" Categoria: FRAMMENTAZIONE - indicatore Progressivo: 17 Nome: Densità stradale [DSt]**

**Descrizione:** esprime in grado di frammentazione dell'agroecomosaico dovuto alla rete stradale. Tuttavia, la frammentazione territoriale causata dalla rete stradale è da ritenersi negativa per la sostenibilità in termini di biodiversità.

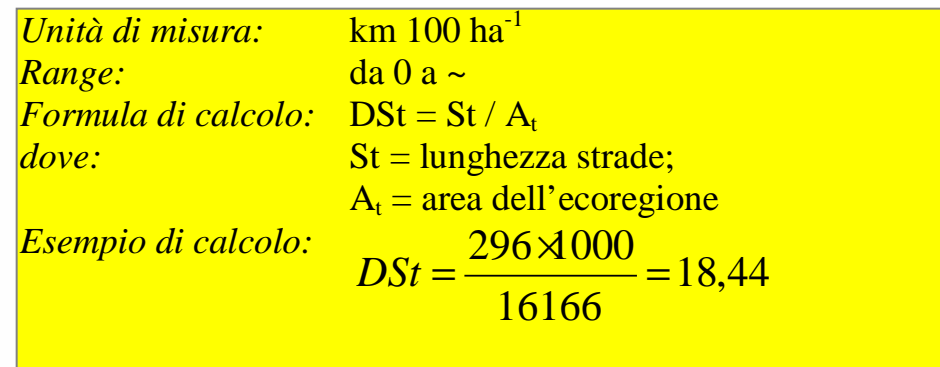

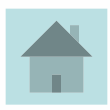

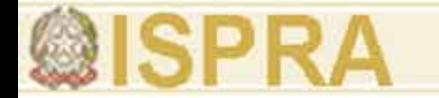

### **Metodo: "***remote sensing***" Categoria: FRAMMENTAZIONE - indice Progressivo: 18 Nome: Indice di complessità (ecoregione-calssi) [P/A]**

**Descrizione:** quantifica la complessità della copertura del suolo considerando nell'intero territorio in esame la dimensione degli ecotopi in termini di rapporto tra perimetro e superficie come espressione dell'eterogeneità dell'agroecomosaico. Esso varia in funzione delle dimensioni e della forma degli ecotopi (granulometria).

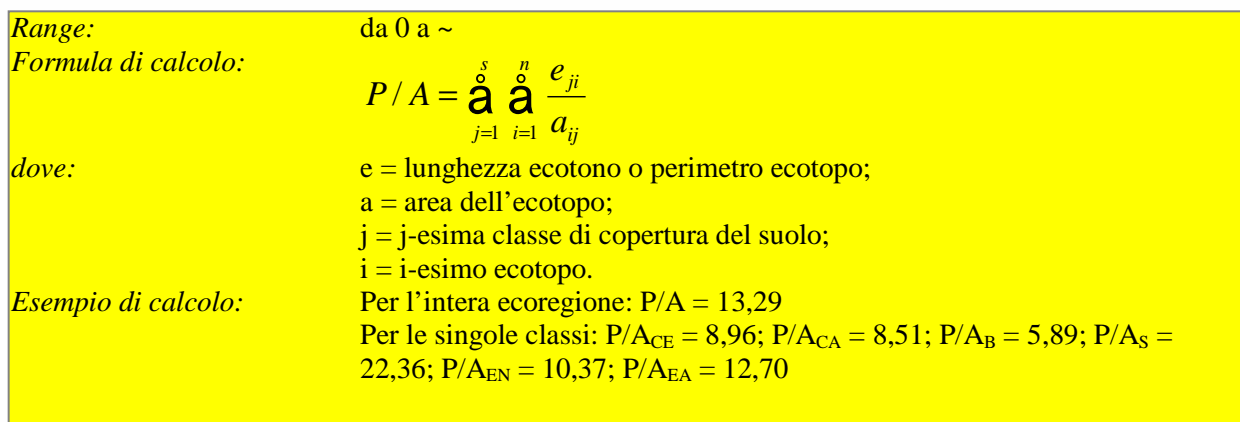

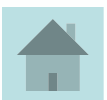

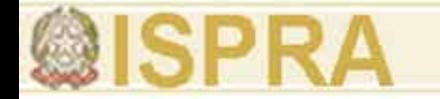

#### **Metodo: "***remote sensing***" Categoria: CONNESSIONE - indicatore Progressivo: 19 Nome: Densità delle siepi [DSiC]**

**Descrizione:** permette di quantificare la presenza delle siepi nel paesaggio considerando come funzione di corridoio ecologico, filtro biologico e serbatoio biologico che esse svolgono. Si considera quindi la proprietà dinamica delle siepi piuttosto che quella statica di rifugio.

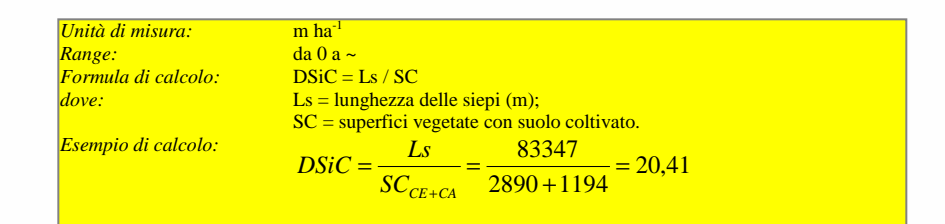

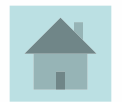

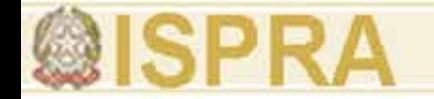

#### **Metodo: "***remote sensing***" Categoria: CONNESSIONE - indicatore Progressivo: 20 Nome: Densità dei corpi idrici [DCI]**

**Descrizione:** mette in rilievo il grado di rottura della continuità del sistema suolo riconducibile ad acque di scorrimento superficiale che percorrono il territorio all'interno di alvei fluviali e fossi (naturali e artificiali). La presenza di tali strutture lineari, pur incrementando la frammentazione territoriale, svolge funzioni dinamiche (es.: riduzione dei fenomeni erosivi del suolo; trasporto dei concimi lisciviati verso valle) e statiche (es.: abbeveraggio per gli animali; riserva per l'irrigazione dei campi) di notevole importanza per i processi ecologici. Alti valori dell'indicatore corrispondono ad elevata presenza di corpi idrici.

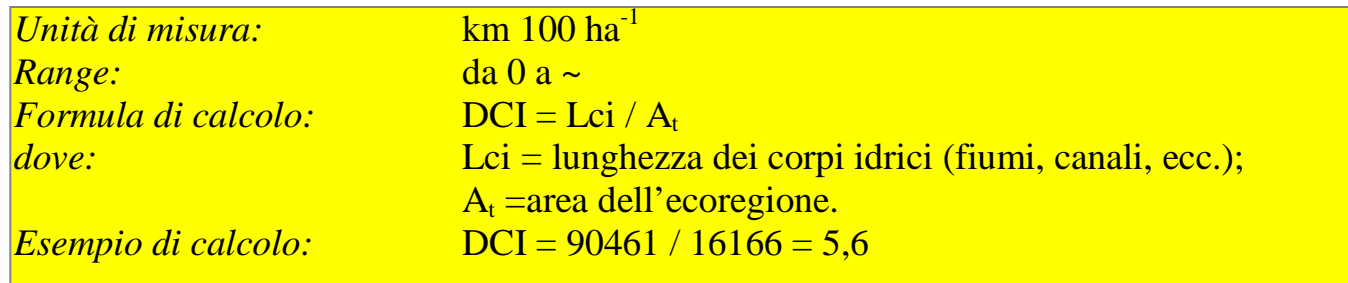

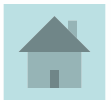

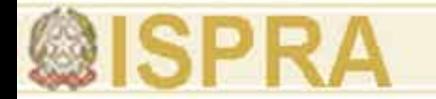

# **Metodo: "***remote sensing***" Categoria: CONNESSIONE - indicatore**

#### **Progressivo: 21**

## **Nome: Lunghezza media degli ecotoni (ecoregione-classi) [LEt]**

**Descrizione:** è un importante strumento d'indagine capace di descrivere la disponibilità quantitativa di realtà ambientali con un elevato livello di diversità. Gli ecotoni rappresentano fasce di transizione tra due differenti biocenosi che generalmente esprimono un grado di biodiversità maggiore delle rispettive aree adiacenti.

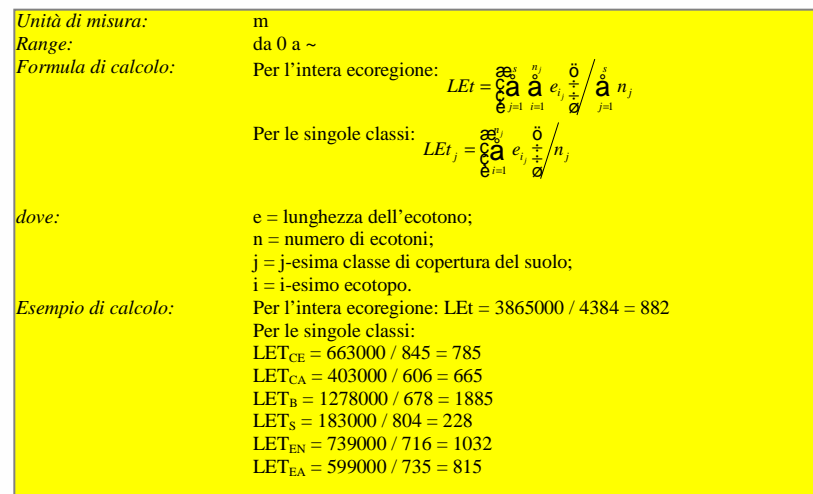

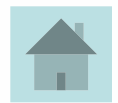

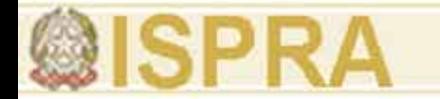

#### **Metodo: "***remote sensing***" Categoria: CONNESSIONE - indicatore Progressivo: 22**

## **Nome: Intensità degli ecotoni (ecoregione-classi) [IEt]**

**Descrizione:** quantifica il numero di ecotoni prodotti da 100 km di perimetro degli ecotopi. Tale entità descrive il grado di diversificazione quantitativa delle fasce ecotonali e la connessione tra ecotopi differenti (maggiore è il valore dell'indicatore, maggiore è il numero di ecotoni contenuti in 100 km, maggiore è la diversità della copertura).

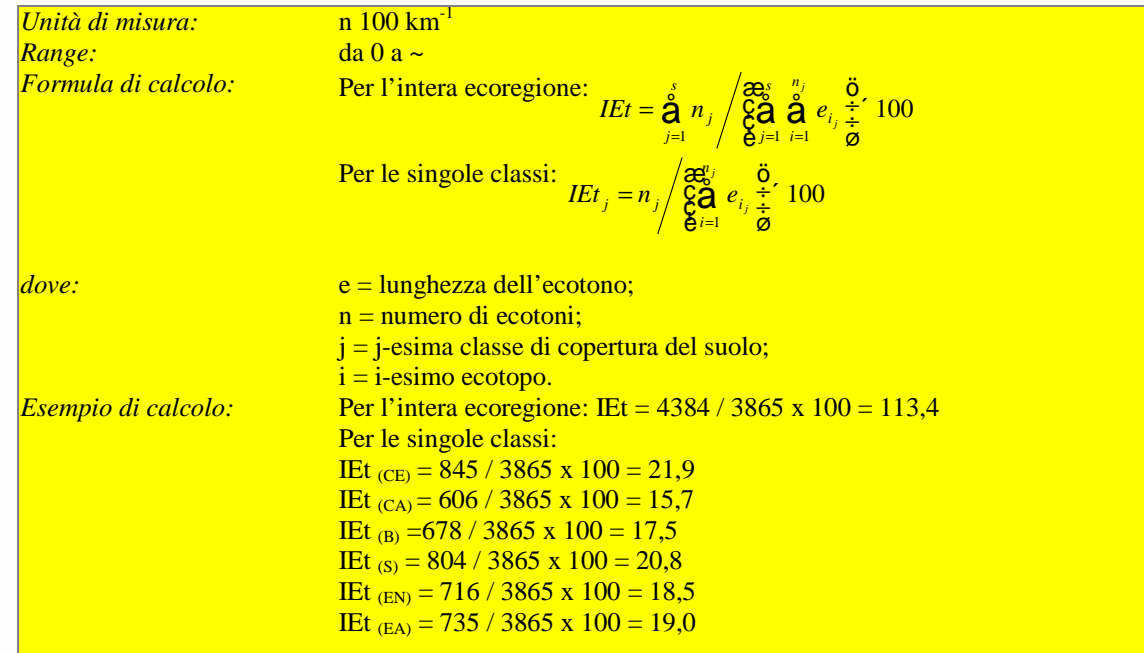

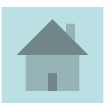

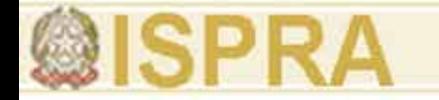

#### **Metodo: "***remote sensing***" Categoria: CONNESSIONE - indice Progressivo: 23 Nome: Connettività[RSi]**

**Descrizione:** è riferito ad ogni classe di ecotopo. Se gli ecotopi della stessa classe sono dispersi l'indice tende allo zero. Se la classe è interessata da un solo appezzamento l'indice è pari a 1.

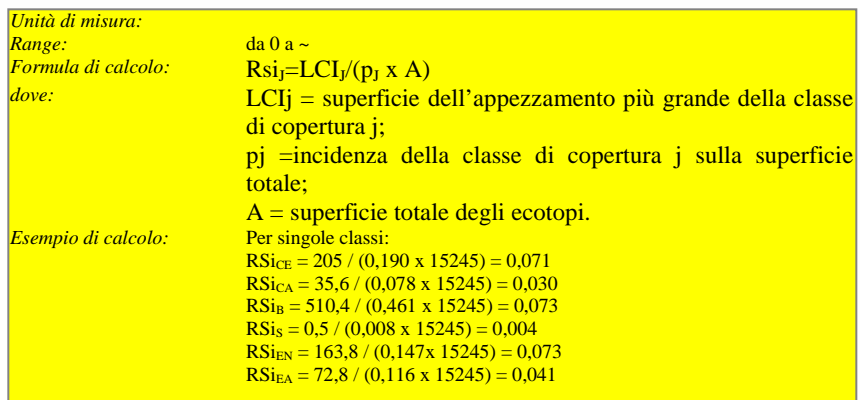

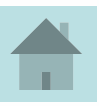

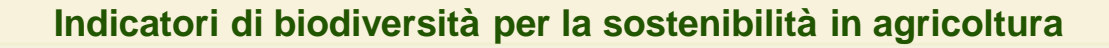

#### **Metodo: "***remote sensing***" Categoria: PROTEZIONE - indicatore Progressivo: 24 Nome: Incidenza aree protette[AP]**

**Descrizione:** descrive la presenza di aree soggette a protezione ambientale nell'area oggetto di studio. Esso riporta in termini percentuali l'estensione di tali aree e può quindi assumere valori compresi fra 0 e 100. Da quanto detto si evince che a maggiore valore dell'indicatore dovrebbe corrispondere un maggior grado di biodiversità prodotto dalle azioni generate dai piani di gestioni di tali aree.

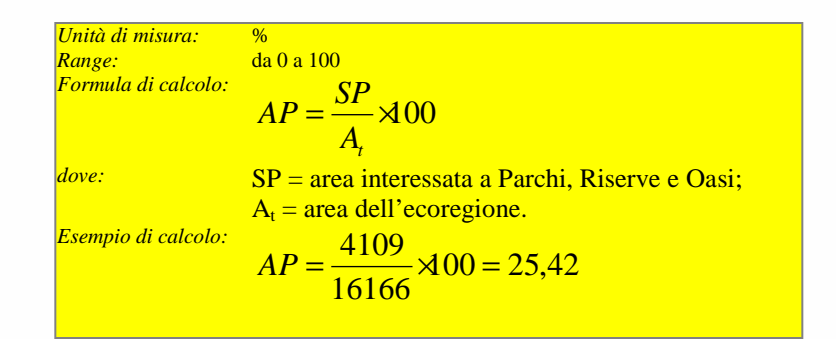

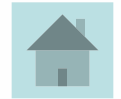

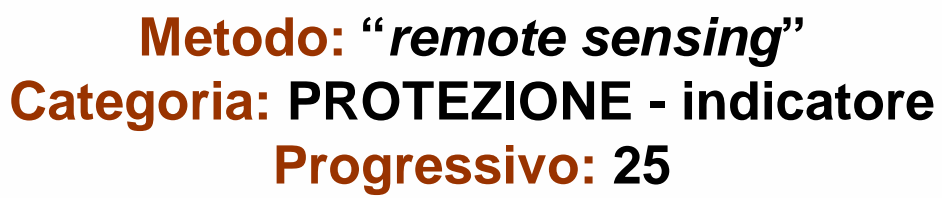

## **Nome: Superficie a rischio idrogeologico [RI]**

**Descrizione:** descrive la presenza di aree soggette a vincoli legati alla protezione idrogeologica dei suoli nell'area oggetto di studio. Esso riporta in termini percentuali l'estensione di tali aree e può quindi assumere valori compresi fra 0 e 100. A maggiore valore dell'indicatore dovrebbe corrispondere un maggiore grado di sostenibilità territoriale dovuta appunto alla riduzione delle possibili frane o smottamenti. Tale condizione favorisce la biodiversità in quanto riduce i possibili impatti negativi che potrebbero alterare gli equilibri degli habitat.

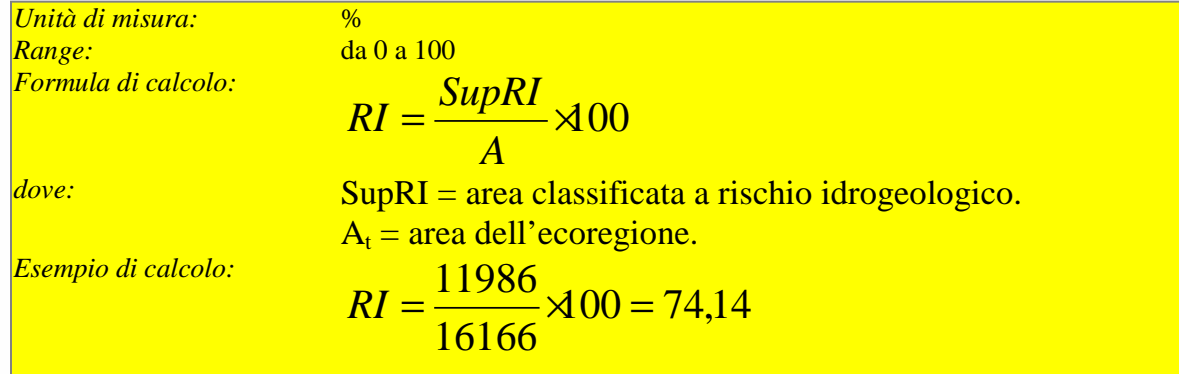

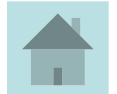

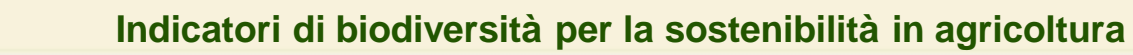

#### **Metodo: "***remote sensing***" Categoria: PROTEZIONE - indicatore Progressivo: 26 Nome: Naturalità espressa unitaria [NEU]**

**Descrizione:** esprime il grado naturalità di una ecoregione. La principale problematica nella sua determinazione risiede nella definizione degli indici di naturalità delle classi di ecotopo. Essi, infatti, sono suscettibili di variazione dovuta allo stato degli ecosistemi presenti nell'ecoregione in esame. L'indicatore naturalità espressa unitaria descrive il grado di naturalità che un ettaro di territorio possiede al netto della naturalità consumata dalle attività antropiche. Ad un gruppo selezionato di agroecologi viene affidato il compito di definire (tramite una semplice matrice) l'indice di naturalità (NI) da assegnare ad ogni classe di copertura del suolo. Il valore di NI normalizzato può assumere valori compresi tra 0 (minimo naturalezza) a 1 (massimo naturalità). L'uso combinato delle informazioni territoriali (estensione delle classi di copertura) e dell'indice di naturalità permette di definire il valore della naturalità espressa dall'intera ecoregione. Il rapporto fra la naturalità espressa e l'area dell'ecoregione definisce la naturalità espressa unitaria che può assumere valori compresi tra 0 e 1.

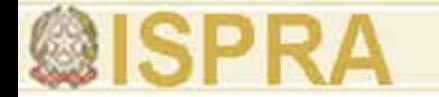

## **Metodo: "***remote sensing***" Categoria: PROTEZIONE - indicatore Progressivo: 26 Nome: Naturalità espressa unitaria [NEU]**

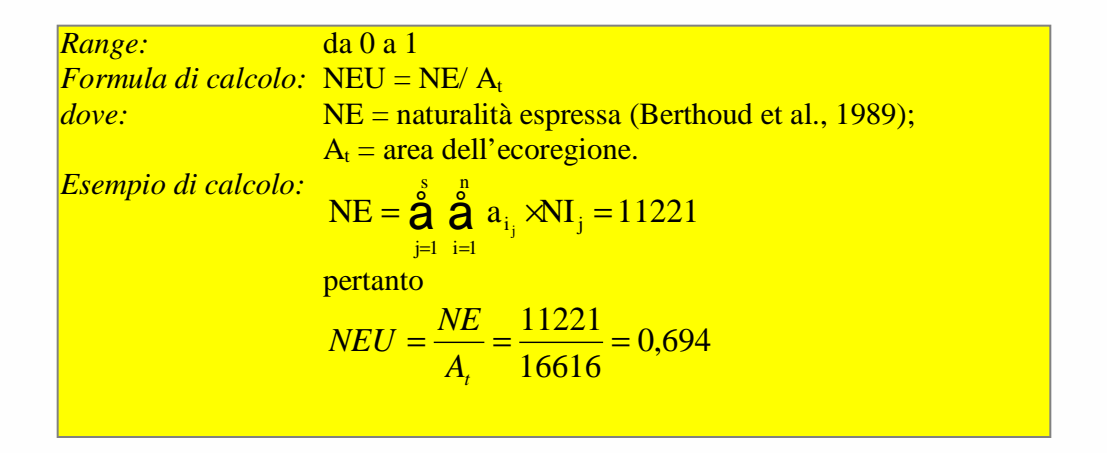

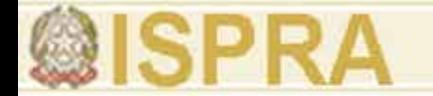

#### **Metodo: "***remote sensing***" Categoria: PROTEZIONE - indicatore Progressivo: 26 Nome: Naturalità espressa unitaria [NEU]**

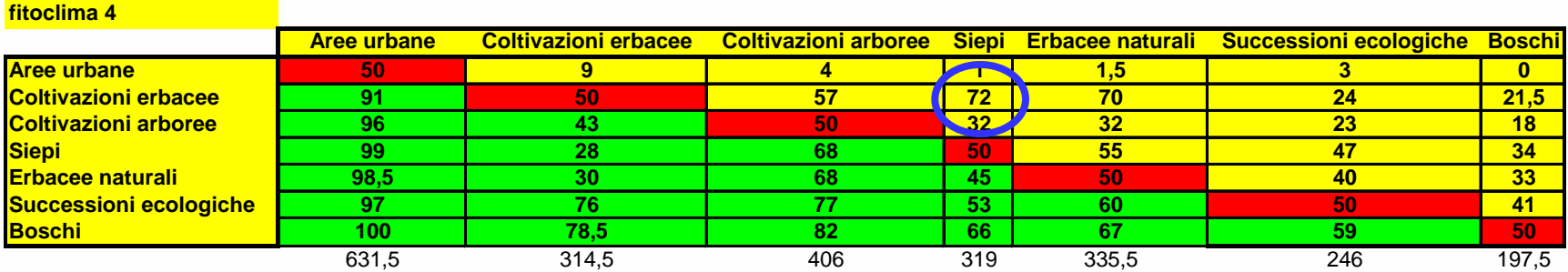

#### **fitoclima 12**

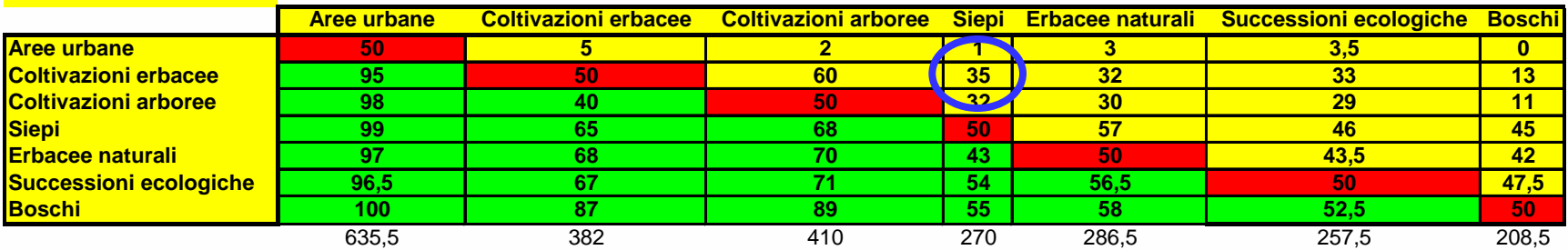

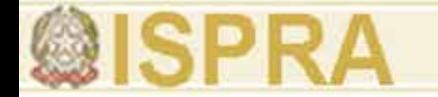

#### **Metodo: "***remote sensing***" Categoria: PROTEZIONE - indicatore Progressivo: 26**

## **Nome: L'indicatore di naturalità espressa unitaria [NEU]**

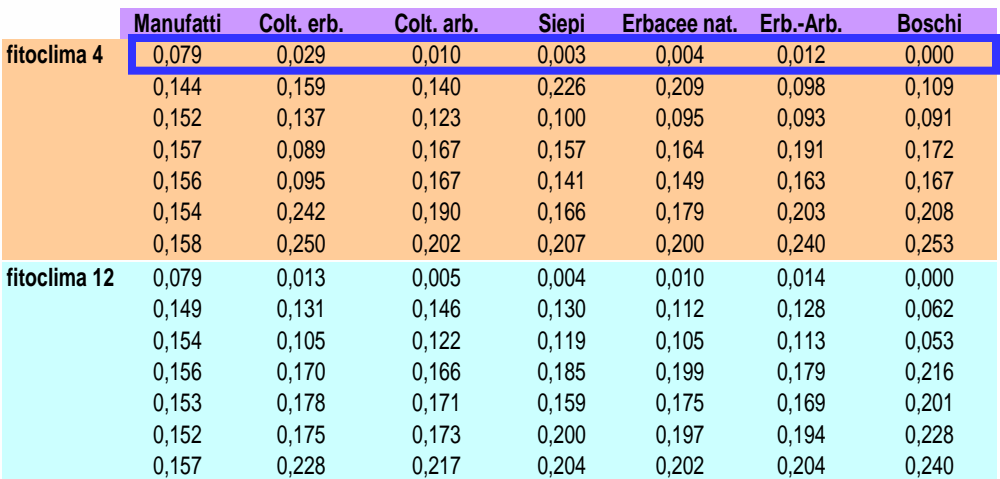

### Rapporti Normalizzazioni

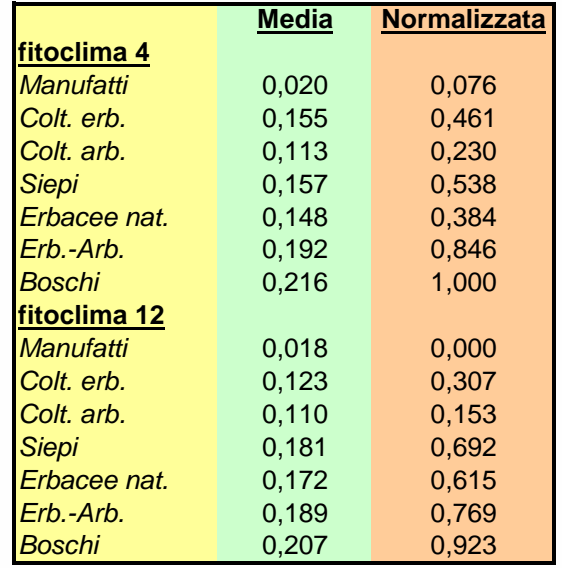

#### **Metodo: "***remote sensing***" Categoria: PROTEZIONE - indicatore Progressivo: 26**

#### **Nome: L'indicatore di naturalità espressa unitaria [NEU]**

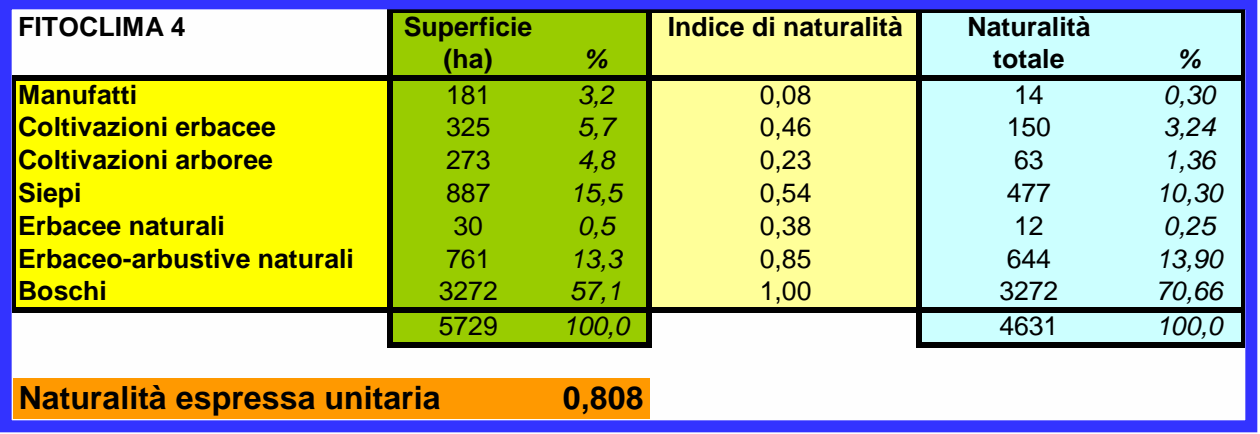

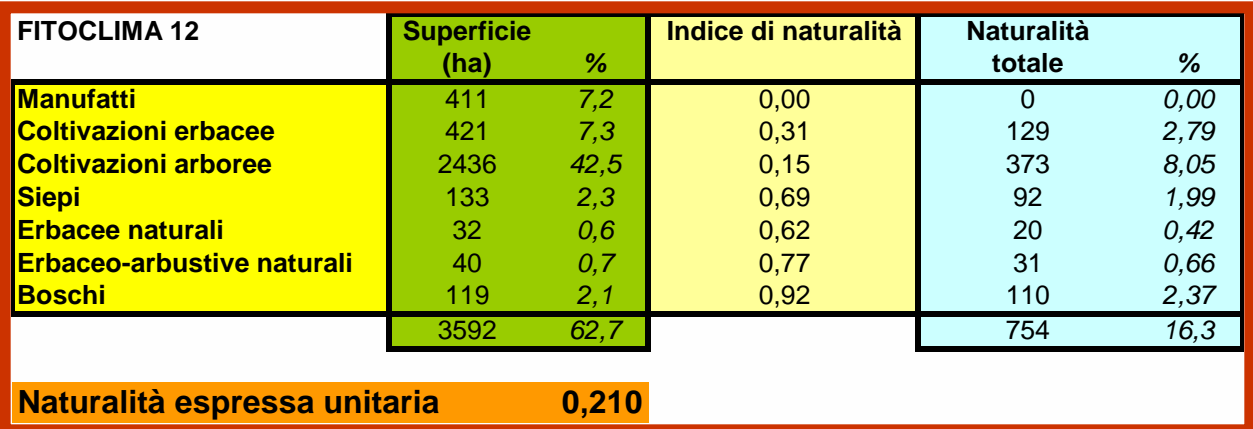

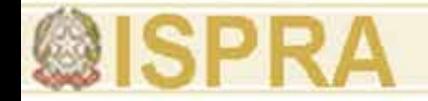

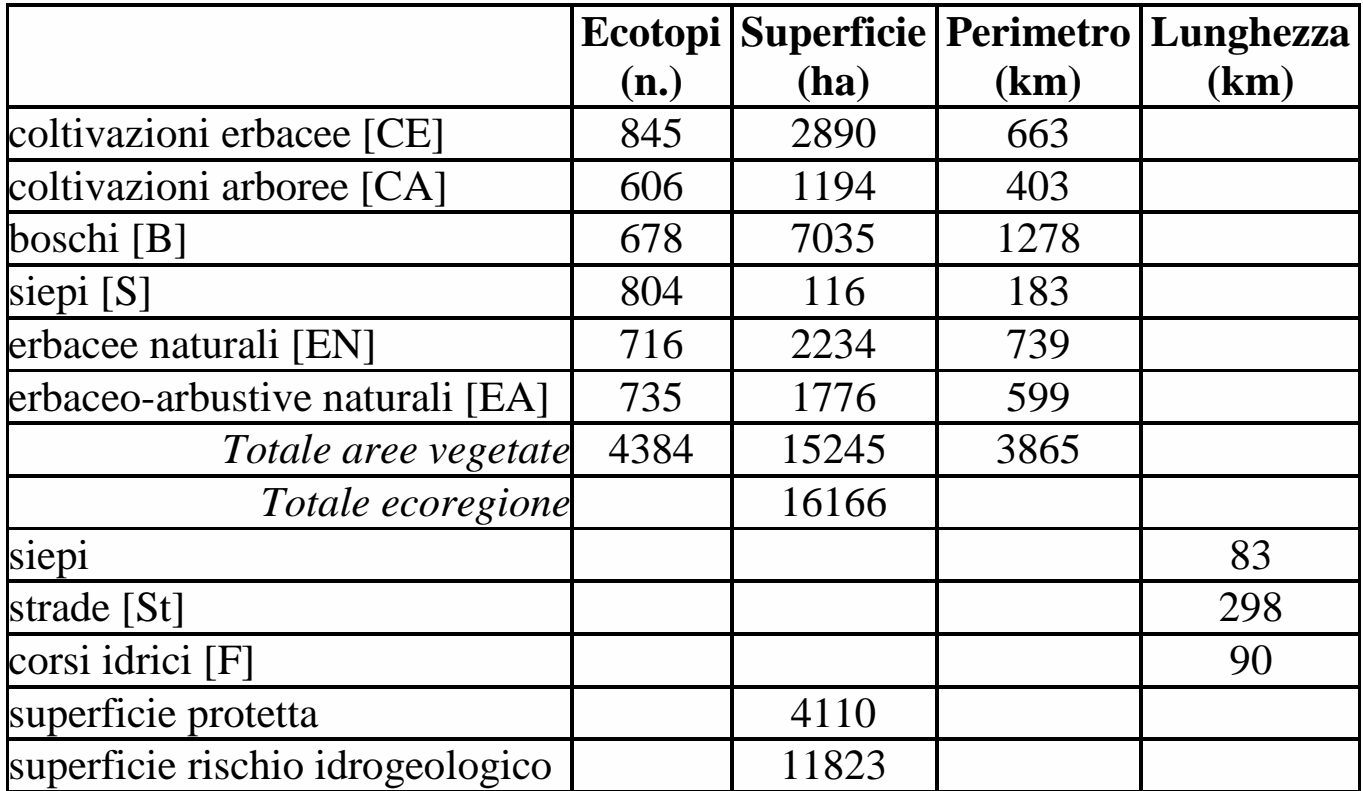

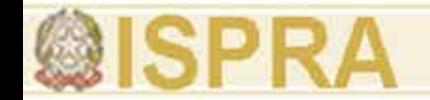

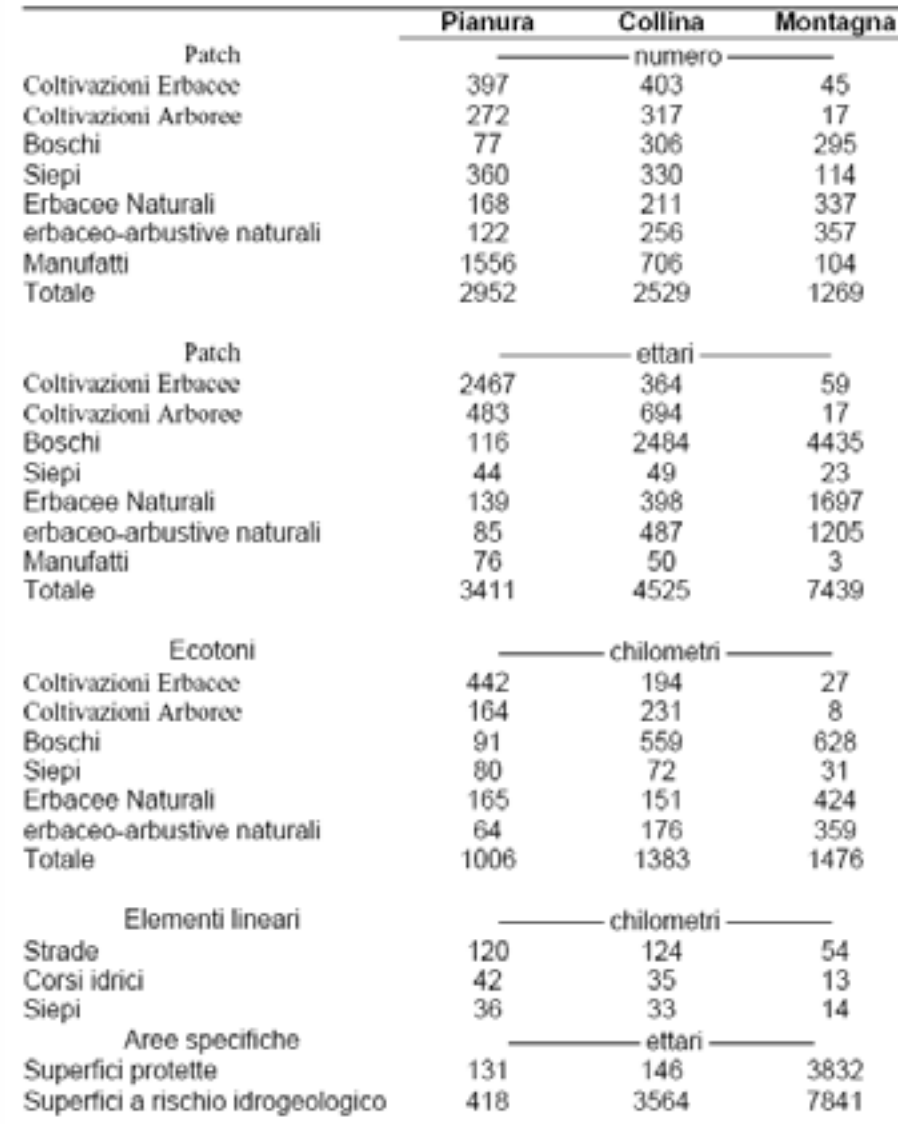

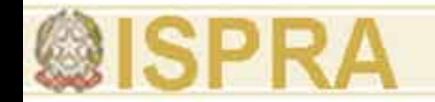

# **Metodo: "remote sensing" RISULTATI CARTOGRAFICI**

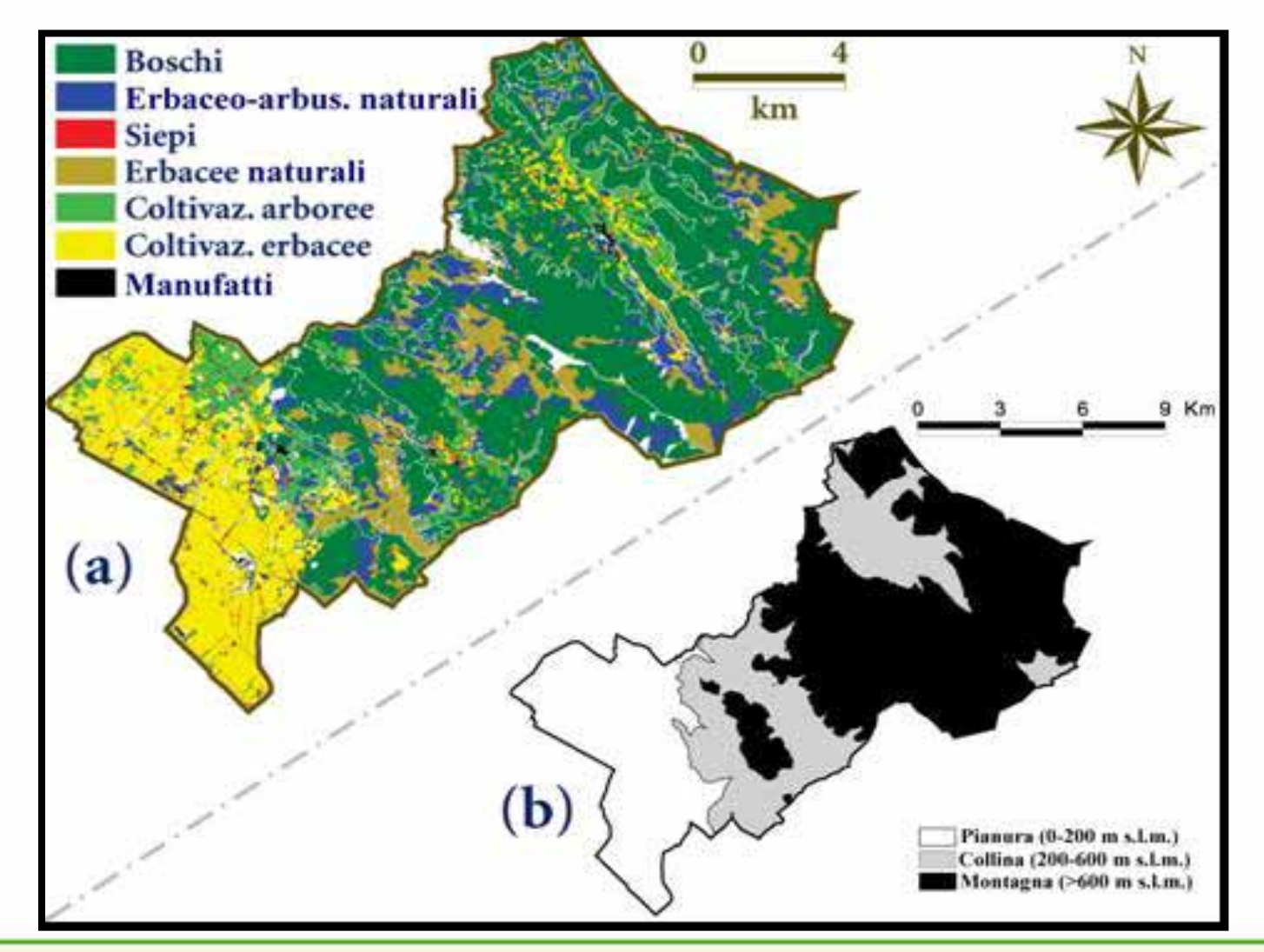

## **Metodo: "***remote sensing***" Categoria: COMPOSIZIONE Progressivo: 1-12**

**@ISPRA** 

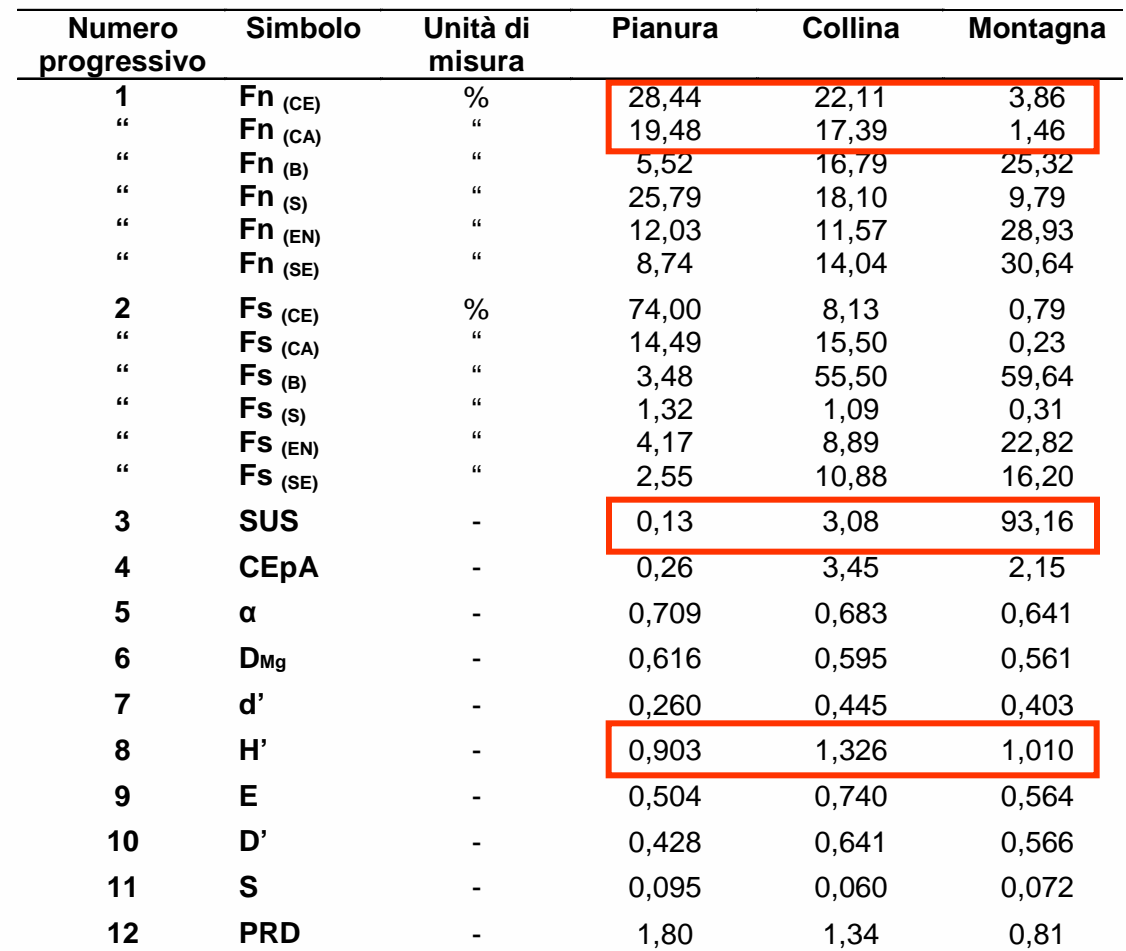

#### **RISULTATI**

#### **Metodo: "***remote sensing***" Categoria: FRAMMENTAZIONE Progressivo: 13-18**

**@ISPRA** 

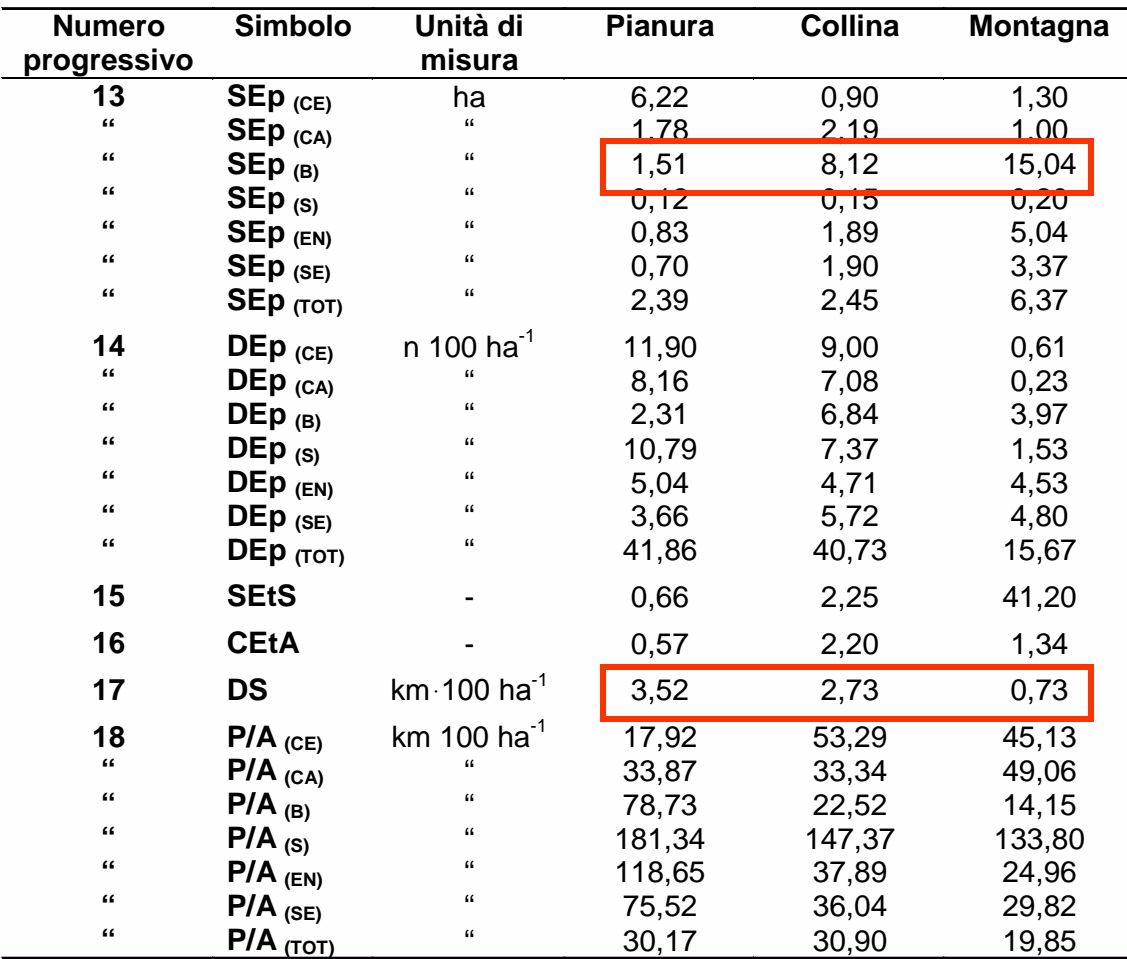

#### **RISULTATI**

## **Metodo: "***remote sensing***" Categoria: CONNESSIONE Progressivo: 19-23**

**@ISPRA** 

#### **RISULTATI**

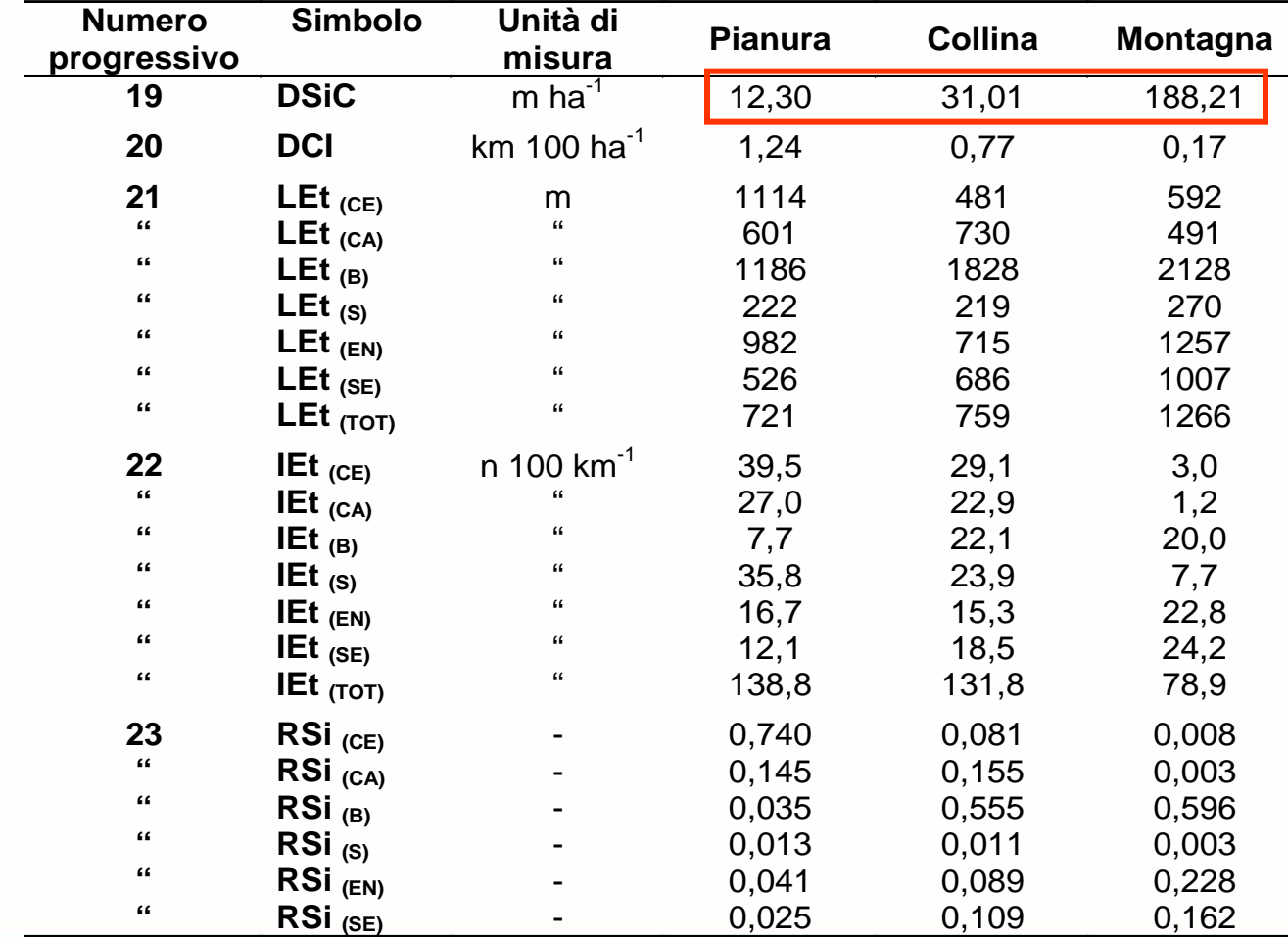

**Metodo: "***remote sensing***" Categoria: PROTEZIONE Progressivo: 24-26** 

**SPRA** 

#### **RISULTATI**

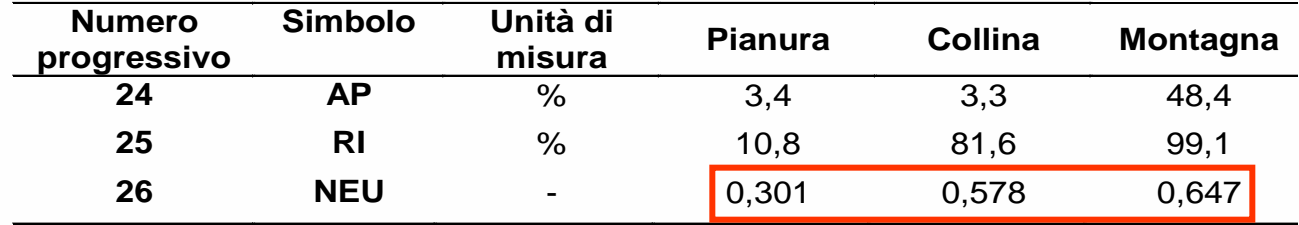

#### **Metodo: "***remote sensing***"**

# **Considerazioni in Sintesi**

**Considerazioni sui risultati dell'esempio di calcolo applicativo sul caso studio**

**Gli indicatori che descrivono la copertura del suolo evidenziano che:**

- **a) le componenti tipiche di interferenza antropica (CE, CA, U e strade) interessano principalmente le aree di pianura e collina;**
- **b) le componenti più "naturali" (B, EN e EA) si collocano in montana e collina;**
- **c) i corsi d'acqua, più diffusi in pianura a scopo irriguo, contribuiscono a favorire la frammentazione del territorio;**
- **d) la frammentazione prodotta dalla rete stradale interessa principalmente la pianura e contribuisce probabilmente a generare impatti ambientali negativi.**

Gli indicatori di frammentazione evidenziano un incremento di densità degli ecotopi passando dalla montagna verso la pianura e maggiore presenza di siepi in aree meno antropizzate.

I risultati dell'indagine evidenziano l'importanza del grado di antropizzazione del territorio in rapporto all'altimetria con conseguenti modificazioni del paesaggio.

L'ecoregione nel suo complesso denota una forte complementarità funzionale tra uso del territorio a diversi livelli di altitudine. In particolare nei sistemi montani si rileva una maggior presenza di forme di copertura permanenti che sono bene adatte a svolgere il ruolo conservativo e protettivo. Nelle aree di pianura invece la situazione è nettamente sbilanciata a favore delle coltivazioni agrarie, in particolare quelle erbacee, e gli elementi di naturalità manifestano i più bassi valori riscontrati nella ecoregione, denotando una precaria condizi[one](#page-8-0) di sostenibilità biofisica

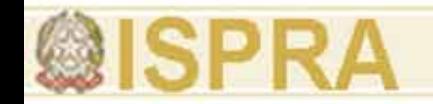

# **Metodo: "***nearby observing***" BANCA DATI**

#### http://www.istat.it/censimenti/agricoltura/

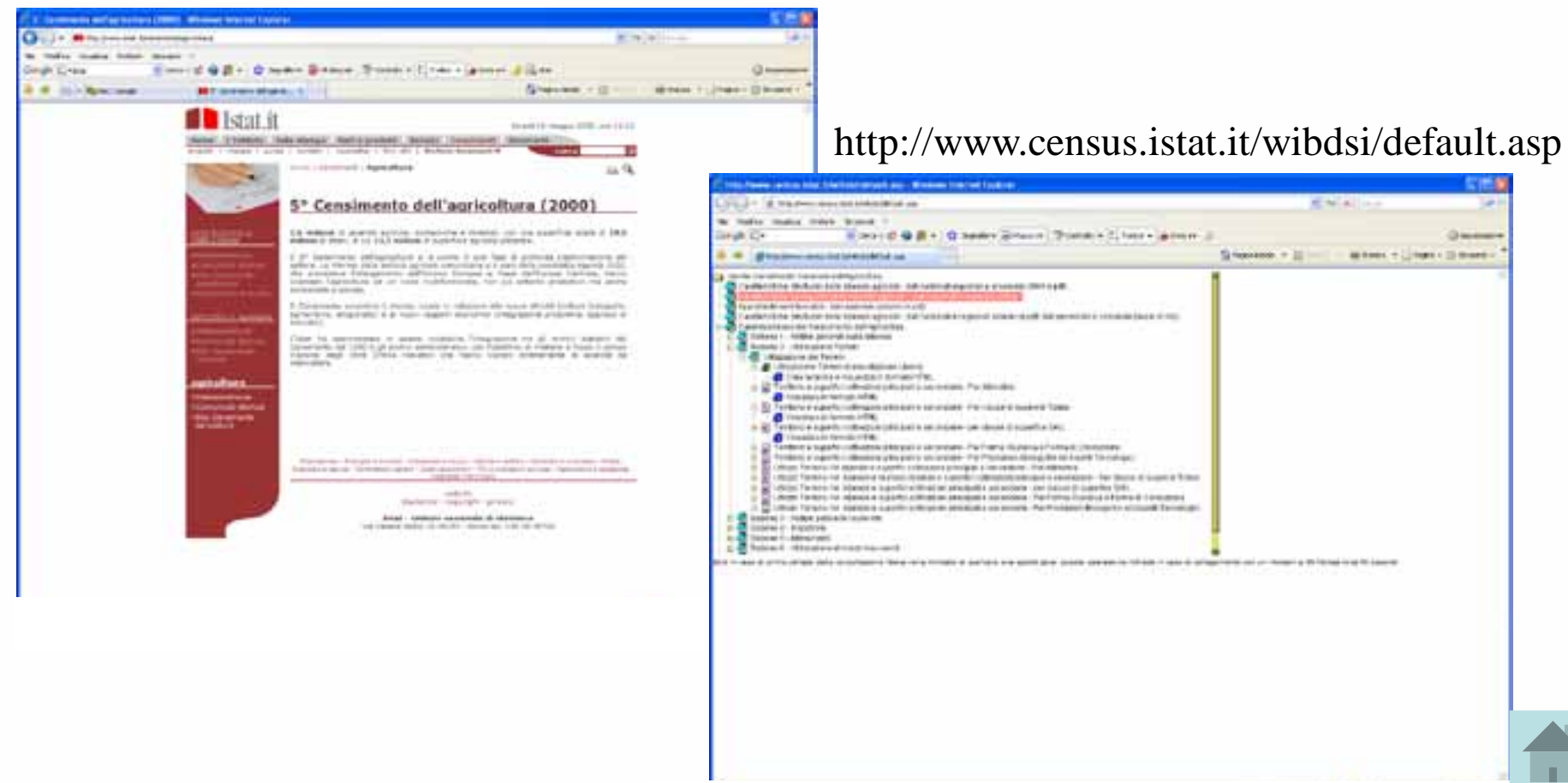

**Metodo: "***nearby observing***" Categoria: UNICA - indicatore Progressivo: 27 Nome: rapporto SAU/Totale [SAUT]**

**Descrizione:** le superfici agricole rappresentano aree di organizzazione antropica che riducono la biodiversità naturale, ma aumentano la disponibilità di cibo. La loro incidenza percentuale sulla superficie dell'intera azienda quantifica il bilancio tra aree produttive agrarie e aree a maggiore naturalità.

**Metodo: "***nearby observing***" Categoria: UNICA - indicatore Progressivo: 28 Nome: rapporto Boschi/Totale [BT]**

**Descrizione:** la presenza boschi indica la forma di colonizzazione biologica più prossima alla comunità climax. La crescente incidenza percentuale di boschi sul totale della superficie aziendale è un indicatore di maggiore naturalità e minore impatto ambientale.

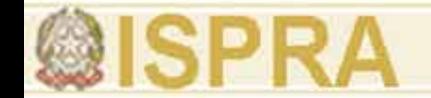

**Metodo: "***nearby observing***" Categoria: UNICA - indicatore Progressivo: 29 Nome: rapporto Prati e Pascoli/Totale [PPT]**

**Descrizione:** nell'ambito dei sistemi colturali, quelli soggetti a minore disturbo sono i prati permanenti e i pascoli. La loro crescente incidenza percentuale rispetto al totale della superficie aziendale è un indicatore di maggiore naturalità e minore impatto ambientale.

**Metodo: "***nearby observing***" Categoria: UNICA - indicatore Progressivo: 30 Nome: rapporto Seminativi/SAU [SSAU]**

**Descrizione:** nell'ambito di sistemi colturali, quelli soggetti a frequenti lavorazioni sono i seminativi. Il disturbo antropico è causa di declino di biodiversità. La loro crescente incidenza percentuale rispetto all'area soggetta a coltivazione (SAU), è quindi un indicatore di crescente grado di disturbo antropico per la biodiversità.

#### **Metodo: "***nearby observing***" Categoria: UNICA - indicatore Progressivo: 31 Nome: rapporto Consociazioni/SAU [CSAU]**

**Descrizione:** la presenza di coltivazioni consociate comporta generalmente una copertura del suolo più continua durante il corso dell'anno, con ridotti o nulli interventi di lavorazione del suolo. La loro crescente incidenza percentuale, rispetto all'area soggetta a coltivazione (SAU), è quindi un indicatore del decrescente grado di disturbo antropico per la biodiversità e del crescente uso delle risorse naturali ambientali (radiazione solare, acqua di precipitazione, azoto atmosferico, ecc.).

**Metodo: "***nearby observing***" Categoria: UNICA - indicatore Progressivo: 32 Nome: rapporto Erbacee Poliennali/Annuali [PA]**

**Descrizione:** la presenza delle colture poliennali foraggere nella rotazione determina numerosi benefici agroecologici. L'aumento della loro incidenza percentuale rispetto alle colture annuali è un indicatore di aumento di biodiversità e di sostenibilità degli agroecosistemi.

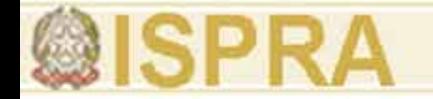

**Metodo: "***nearby observing***" Categoria: UNICA - indicatore Progressivo: 33 Nome: rapporto Medica/Seminativi [MS]**

**Descrizione:** la presenza di erba medica (leguminosa foraggera poliennale più diffusa in Italia) è importante per la diversità biologica e per la sostenibilità degli agroecosistemi; infatti, da esse dipende la presenza dell'allevamento animale nel sistema aziendale e l'approvvigionamento di azoto fissato biologicamente a vantaggio delle colture in successione (Caporali e Onnis, 1992).

#### **Metodo: "***nearby observing***" Categoria: UNICA Nome: SAU/Totale [SAUT] Progressivo: 27**

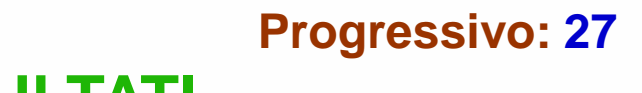

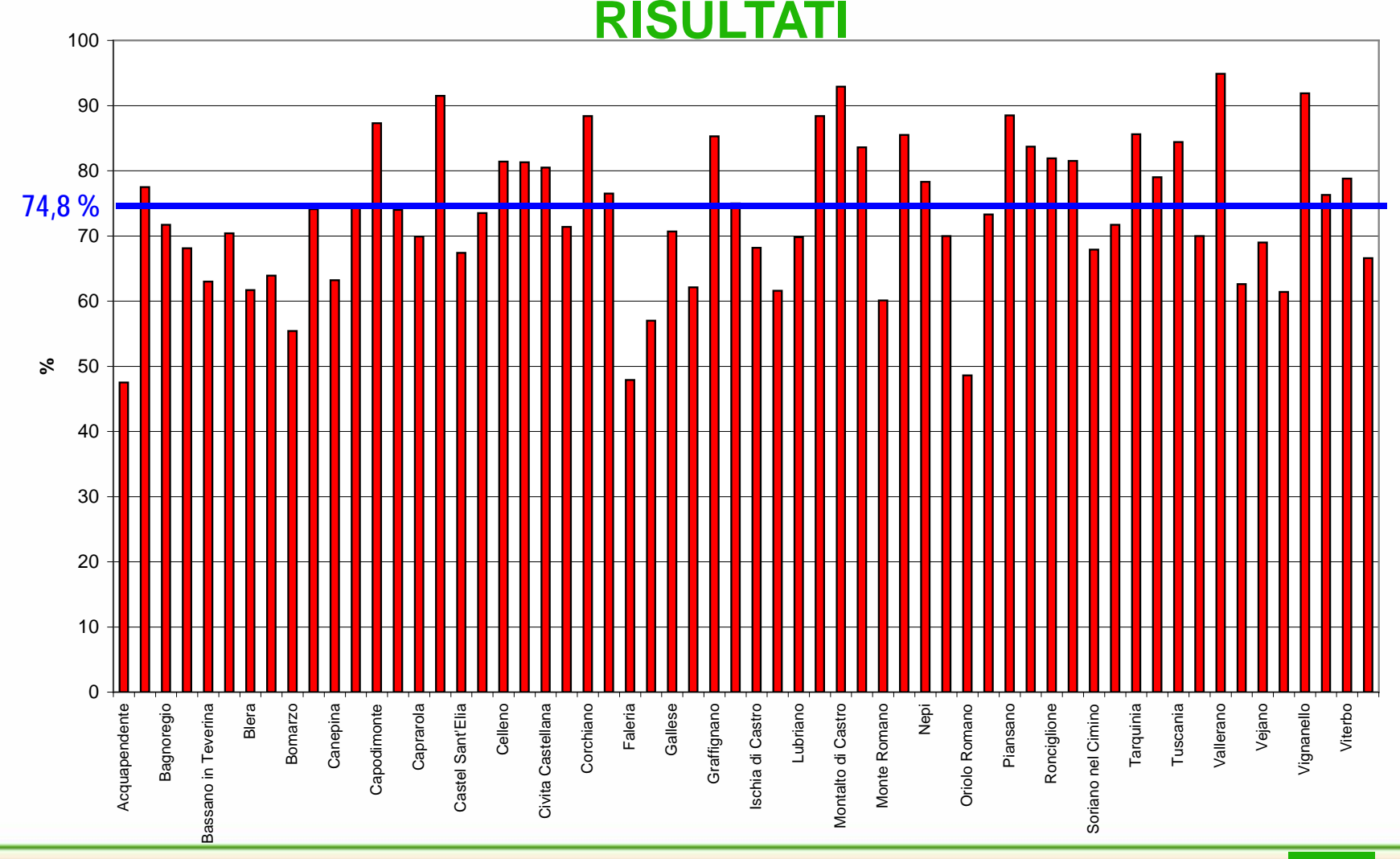

*Roberto Mancinelli, Vincenzo Di Felice*

#### **Metodo: "***nearby observing***" Categoria: UNICA**

#### **Nome: Boschi/Totale [BT] Progressivo: 28**

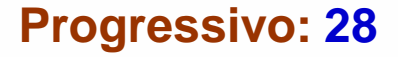

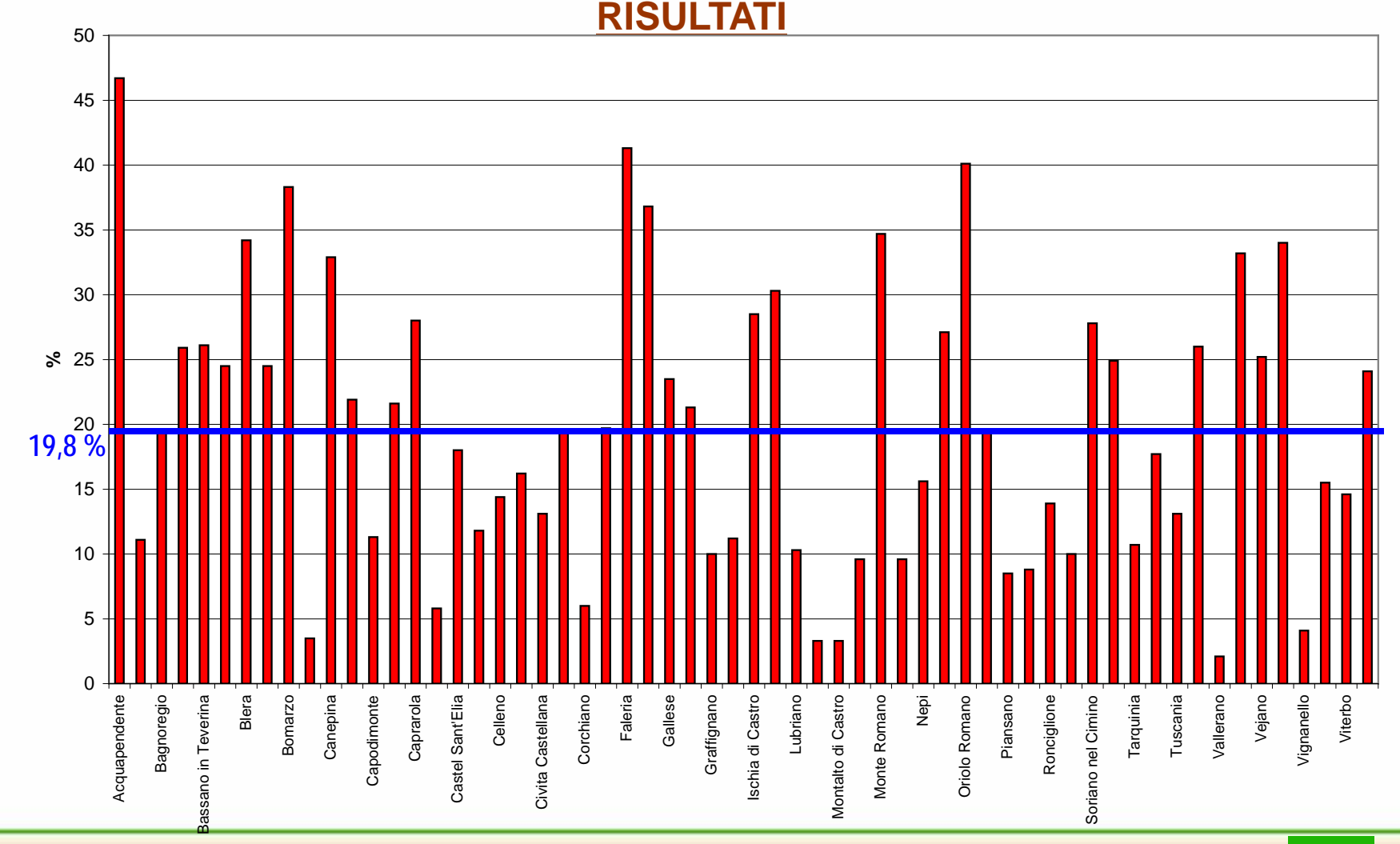

*Roberto Mancinelli, Vincenzo Di Felice*

**Metodo: "***nearby observing***" Categoria: UNICA Nome: Prati e Pascoli/Totale [PPT] Progressivo: 29**

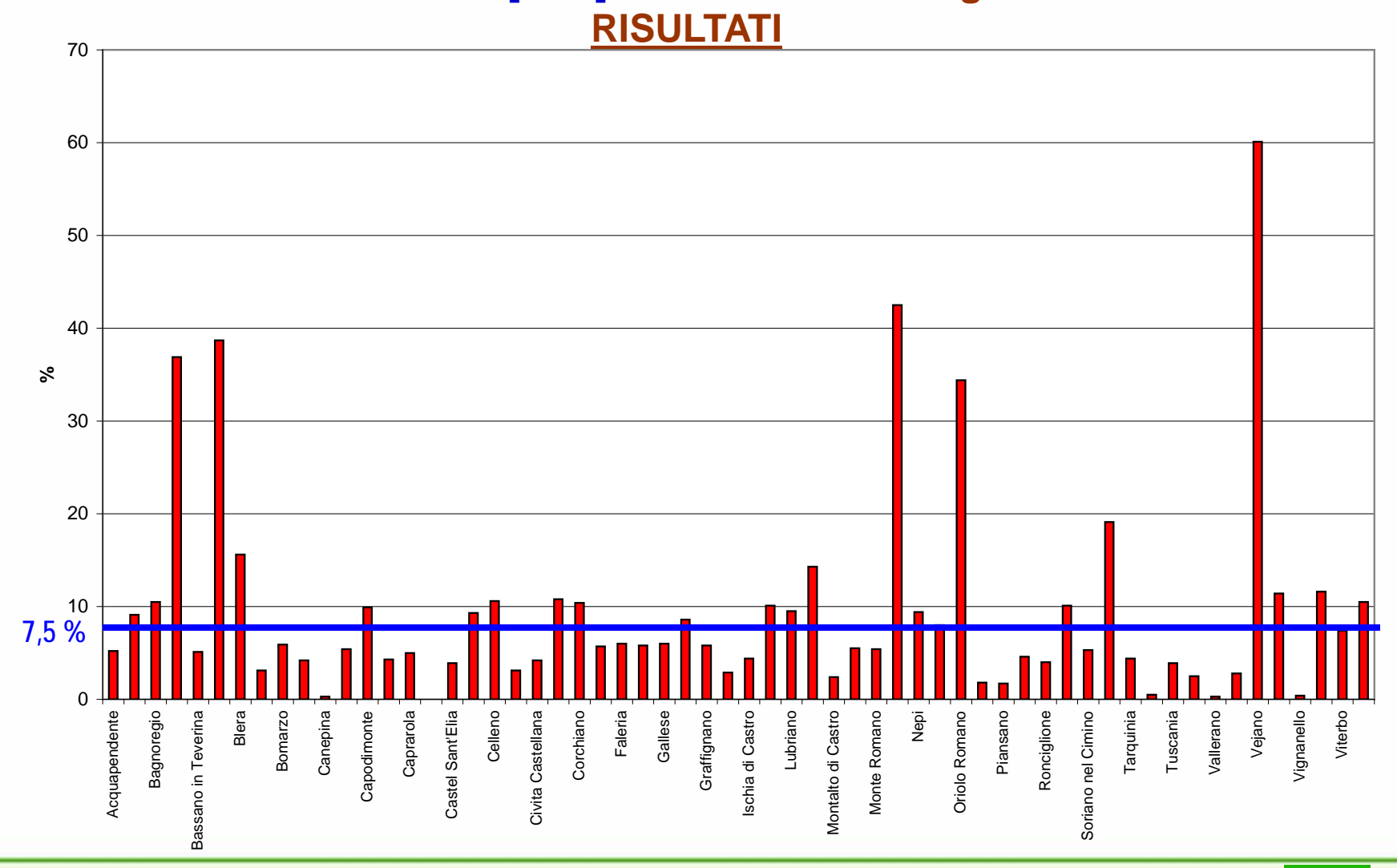

*Roberto Mancinelli, Vincenzo Di Felice*

#### **Metodo: "***nearby observing***" Categoria: UNICA Nome: Seminativi/SAU Progressivo: 30**

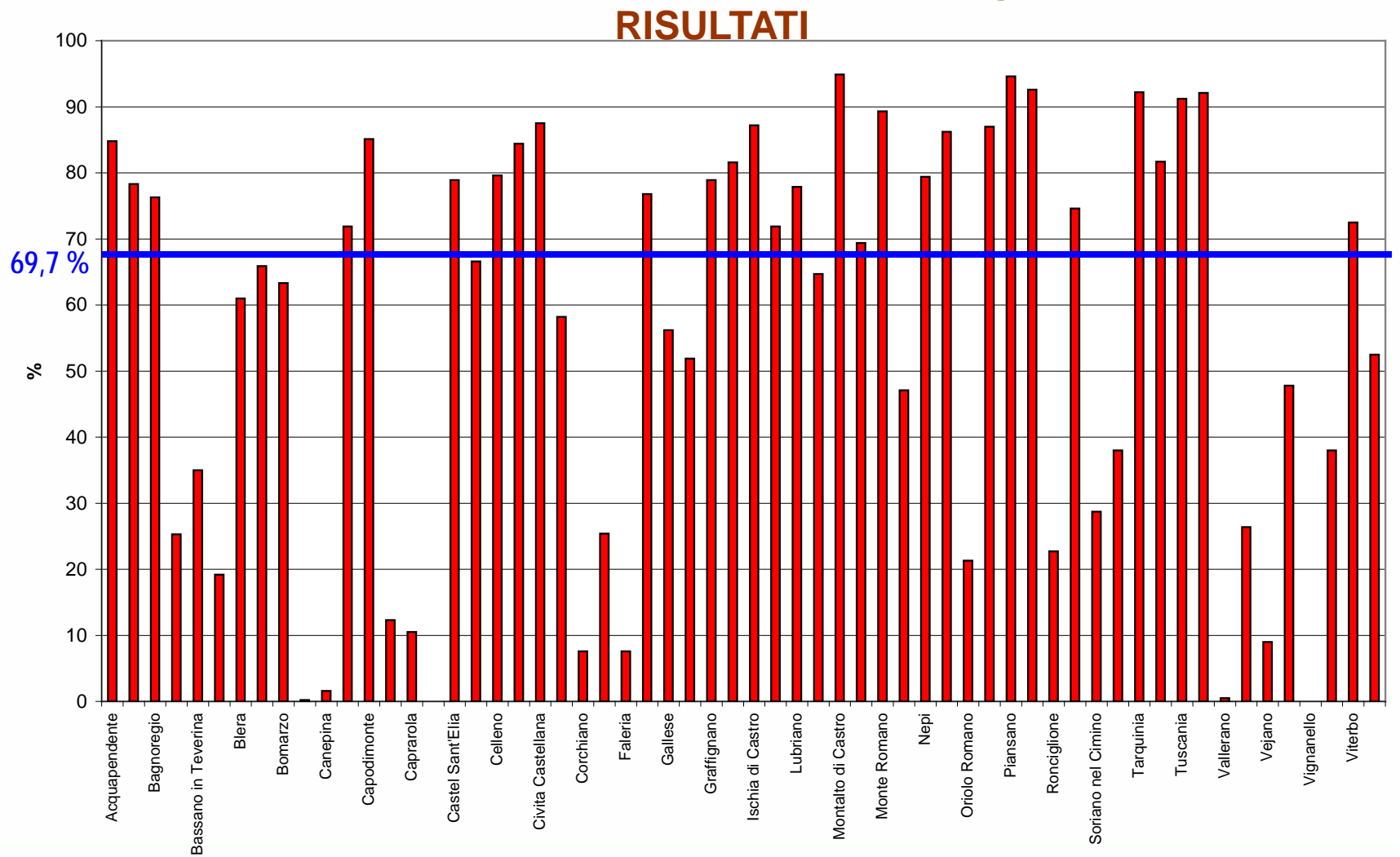

#### **Metodo: "***nearby observing***" Categoria: UNICA Nome: Consociazioni/SAU [CSAU] Progressivo: 31**

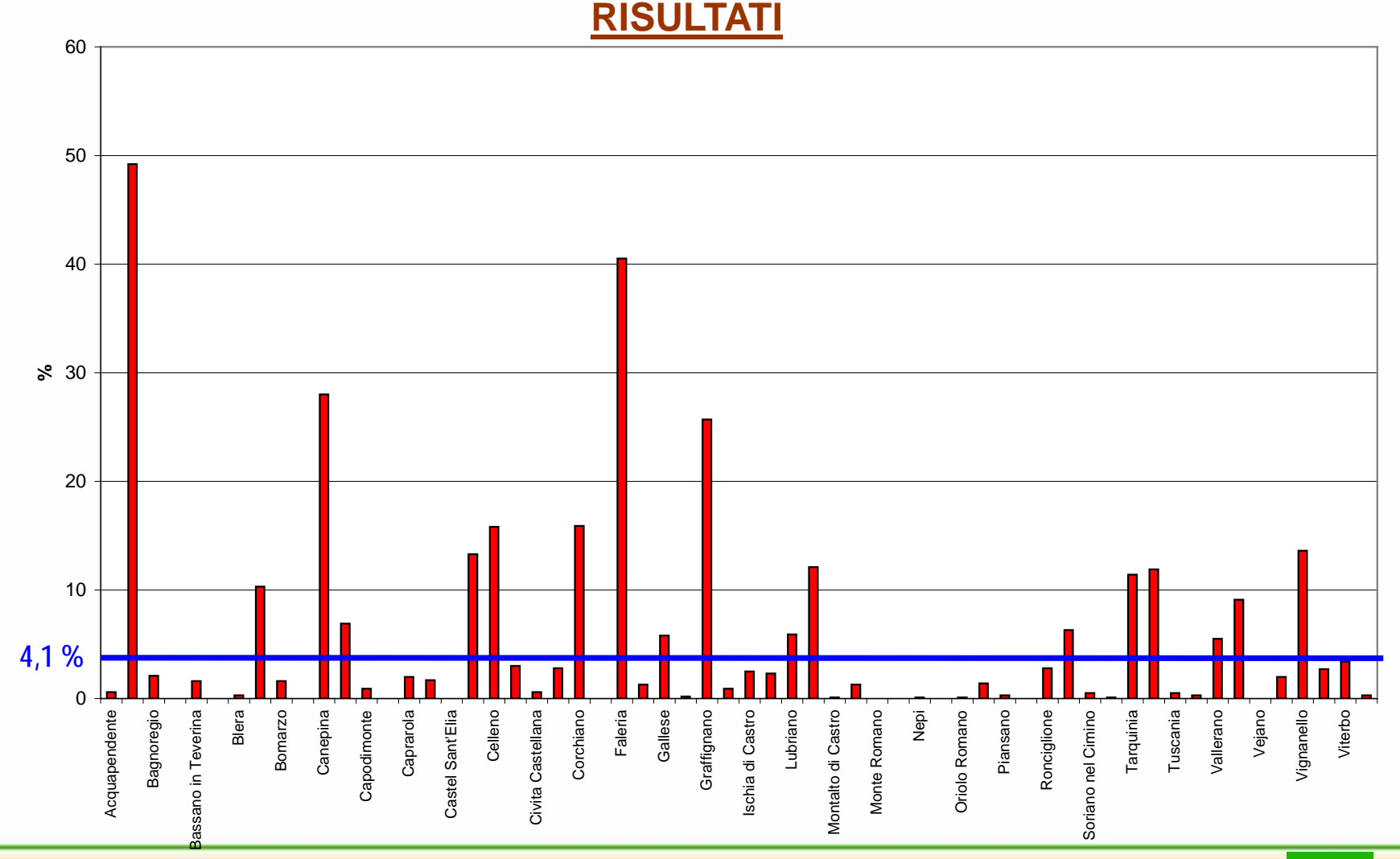

*Roberto Mancinelli, Vincenzo Di Felice*

**Metodo: "***nearby observing***" Categoria: UNICA Nome: Erbacee Poliennali/Annuali [PA] Progressivo: 32** 

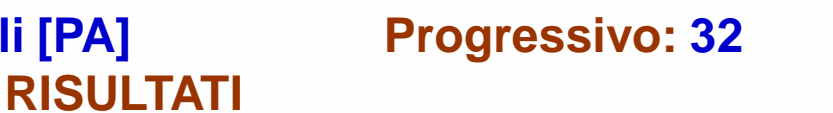

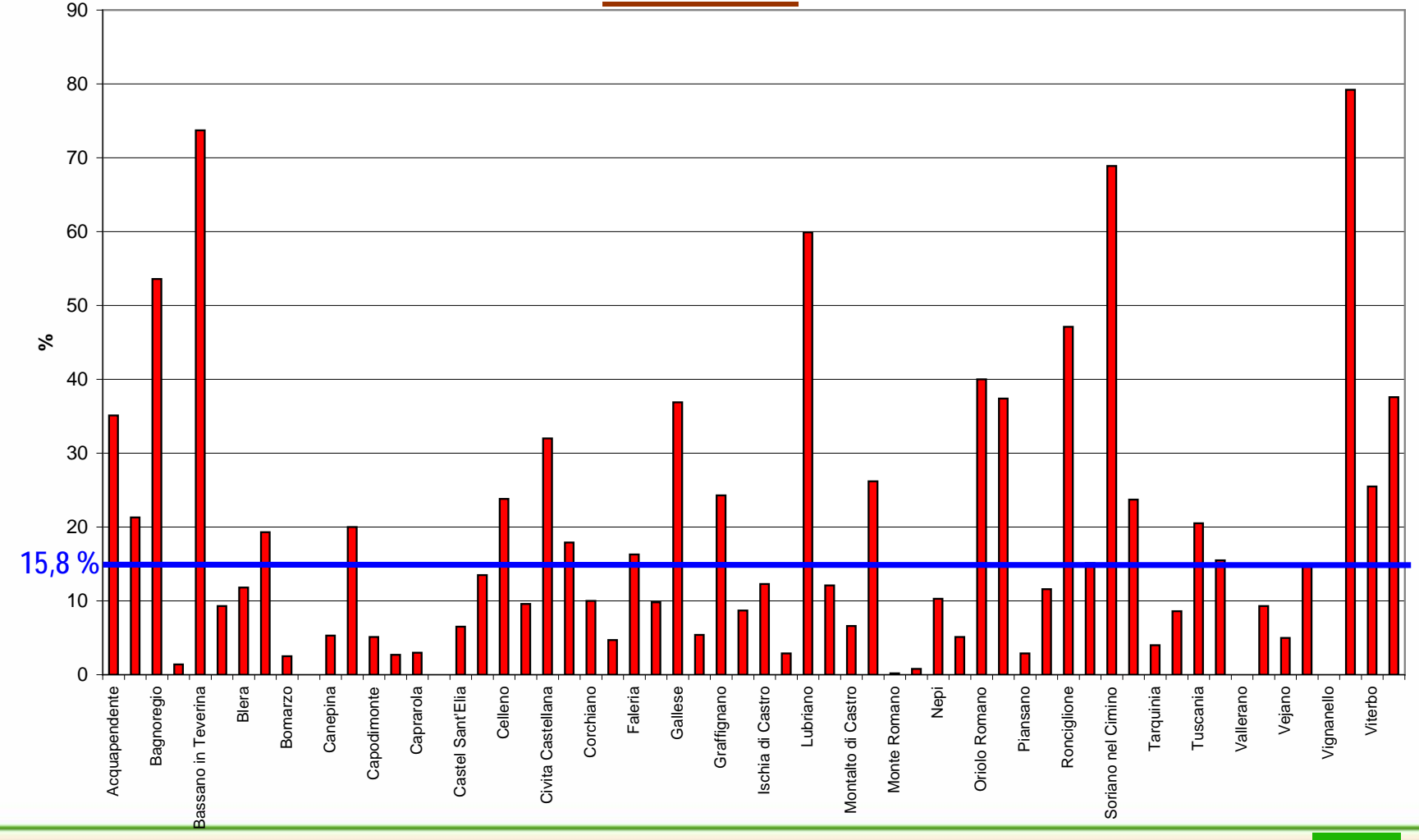

*Roberto Mancinelli, Vincenzo Di Felice*

#### **Metodo: "***nearby observing***" Categoria: UNICA Nome: Medica/Seminativi [MS] Progressivo: 33**

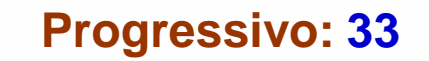

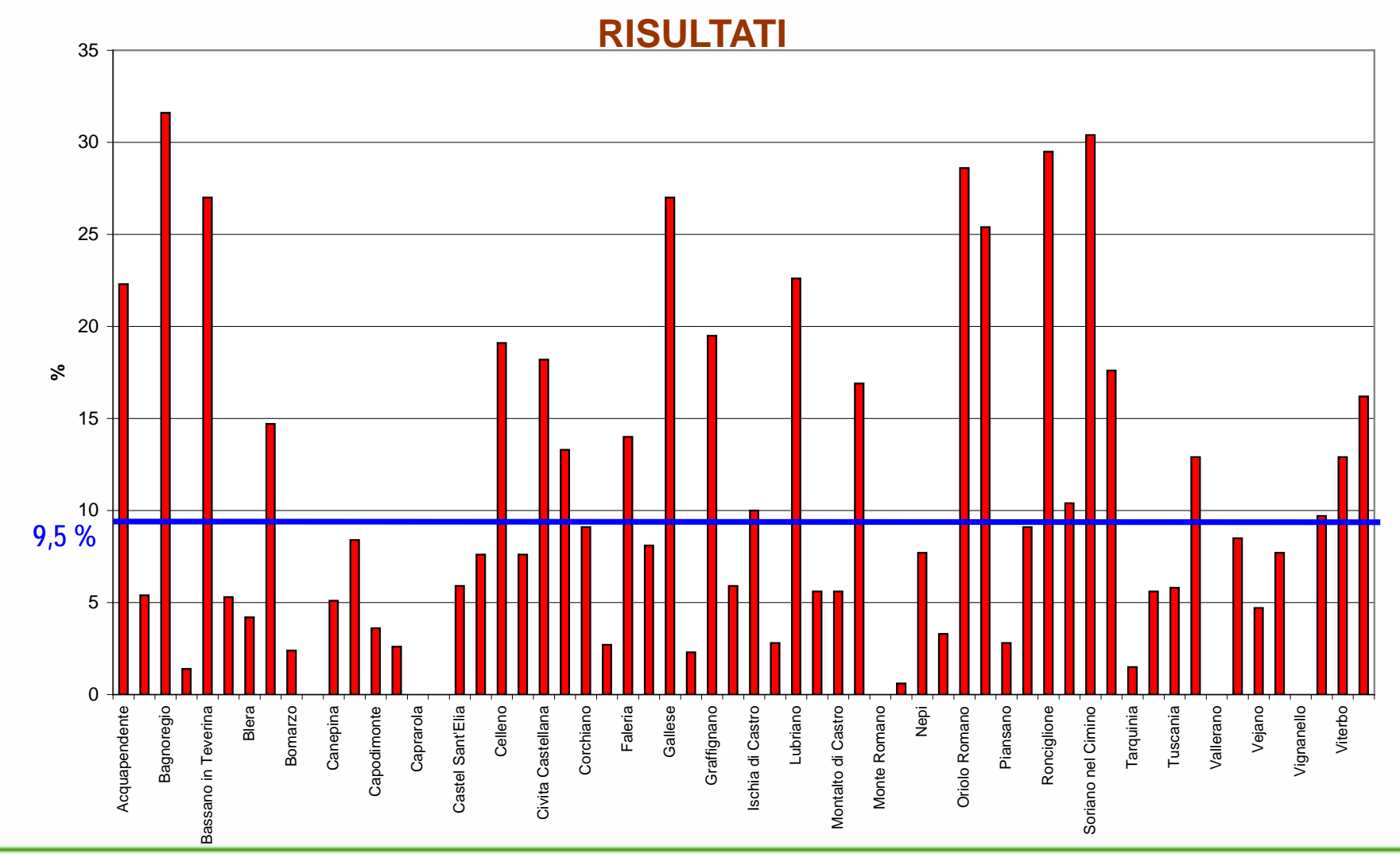

*Roberto Mancinelli, Vincenzo Di Felice*

#### **Metodo:** *"remote sensing"*

# **Considerazioni in Sintesi**

#### **Considerazioni sui risultati dell'esempio di calcolo applicativo sul caso studio**

- **In merito alla situazione dei sistemi colturali, si rileva la scarsa presenza di consociazioni (indicatore n. 31) in quasi tutti i comuni e pertanto l'intera provincia è qualificabile come area agricola a colture specializzate, con minima biodiversità colturale.**
- **La situazione delle colture erbacee, come espressa dall'indicatore n. 32, manifesta lo scarso peso delle colture poliennali rispetto alle annuali e pertanto denota una condizione lontana da quella favorevole per la biodiversità e la sostenibilità biofisica dei suoli coltivati. Teroricamente, la situazione ottimale dovrebbe essere espressa da un rapporto erbacee poliennali/annuali intorno a 1 (100%).**
- **Infine, la incidenza della medica sui seminativi (indicatore n. 33) raggiunge una soglia importante (>20%) solo in 7 comuni su 60, denotando una scarsa autonomia di approvvigionamento azotato nei sistemi colturali. Analisi condotte a livello aziendale dovrebbero accertare se altre leguminose foraggere –anche annuali come il trifoglio incarnato che è tipico dei terreni acidi come quelli della provincia di Vite[rbo](#page-8-0)contribuiscono a surrogare le funzioni dell'erba medica nei sistemi colturali.**